#### Automatically Choosing the Number of Clusters

DP-GMMs, DP-means, CH index (see also: gap statistic)

> slides by George Chen Carnegie Mellon University Fall 2017

#### GMM with *k* Clusters

#### Probability of generating a point from cluster  $1 = \pi_1$ Gaussian mean  $= \mu_1$ …

Gaussian covariance =  $\Sigma_1$ 

#### Cluster 1 Cluster *k*

Probability of generating a point from cluster  $k = \pi_k$ Gaussian mean  $=$   $\mu$ <sub>k</sub> Gaussian covariance  $=\Sigma_k$ 

How to generate points from this GMM:

- 1. Flip biased *k*-sided coin (the sides have probabilities  $\pi_1, \ldots, \pi_k$ )
- 2. Let *Z* be the side that we got (it is some value 1, …, *k*)
- 3. Sample 1 point from Gaussian mean  $\mu$ z, covariance  $\mathcal{Z}_Z$

Demo

#### Automatic Selection of *k*

Dirichlet Process Gaussian Mixture Model (DP-GMM):

- Number of clusters is effectively random, and *can grow with the amount of data you have!*
- While you don't have to choose *k*, you have to choose a different parameter which says basically how likely new points are to form new clusters vs join existing clusters

Cluster 1

Probability of generating a point from cluster  $1 = \pi_1$ 

Gaussian mean  $= \mu_1$ 

Gaussian covariance =  $\Sigma_1$ 

 $\mathcal{L}_2$ 

Cluster 1 Cluster 2

Probability of generating a point from cluster  $1 = \pi_1$ Gaussian mean  $= \mu_1$  $\pi_2$  $\mu$ <sub>2</sub>

Gaussian covariance =  $\Sigma_1$ 

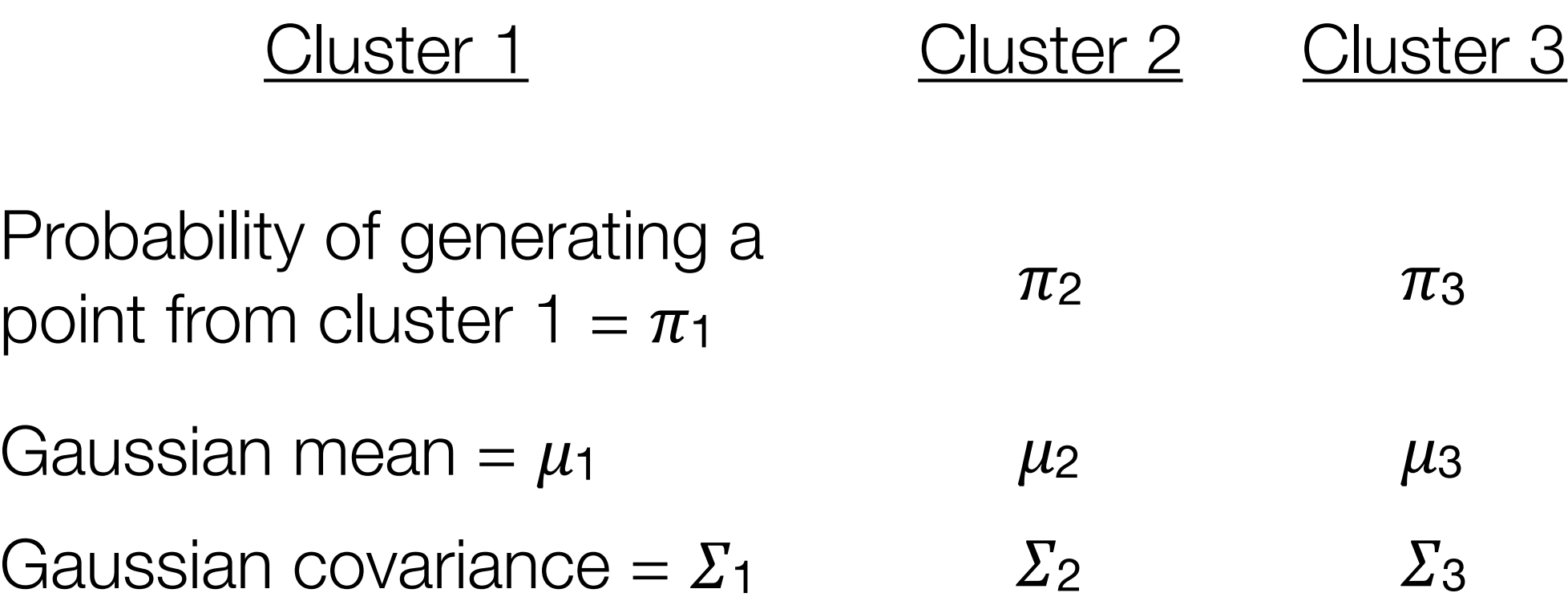

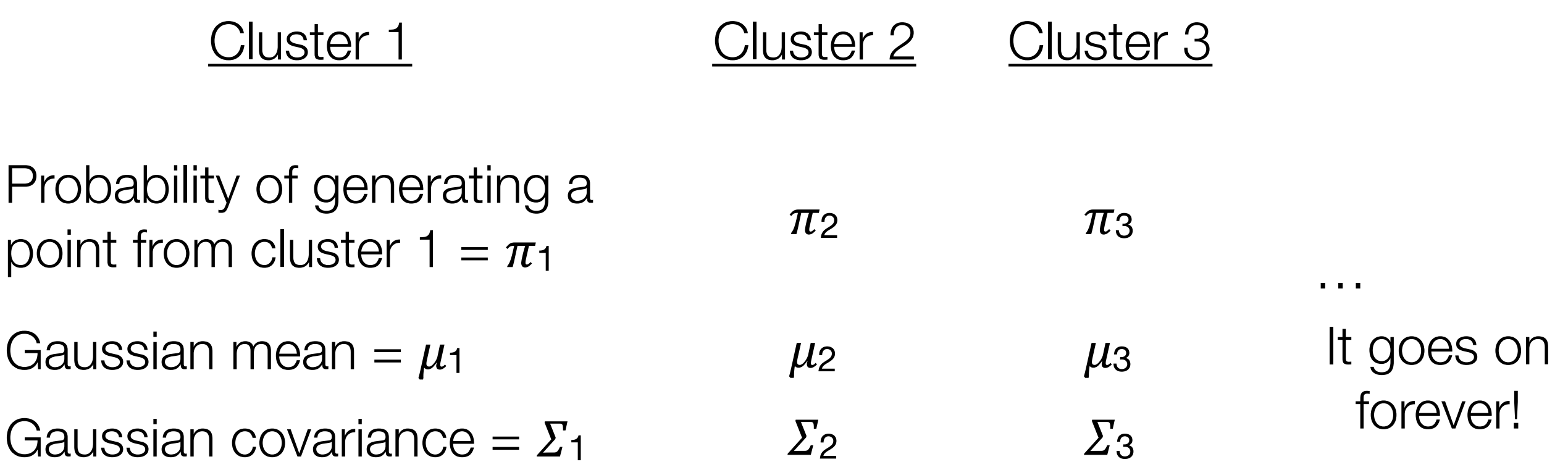

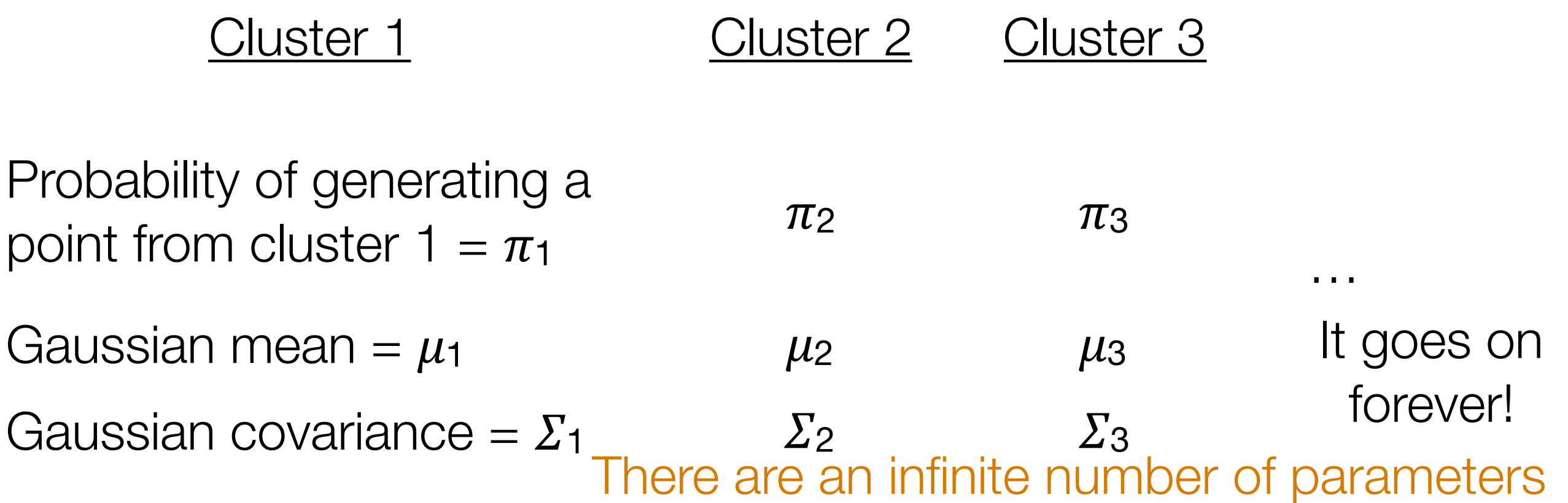

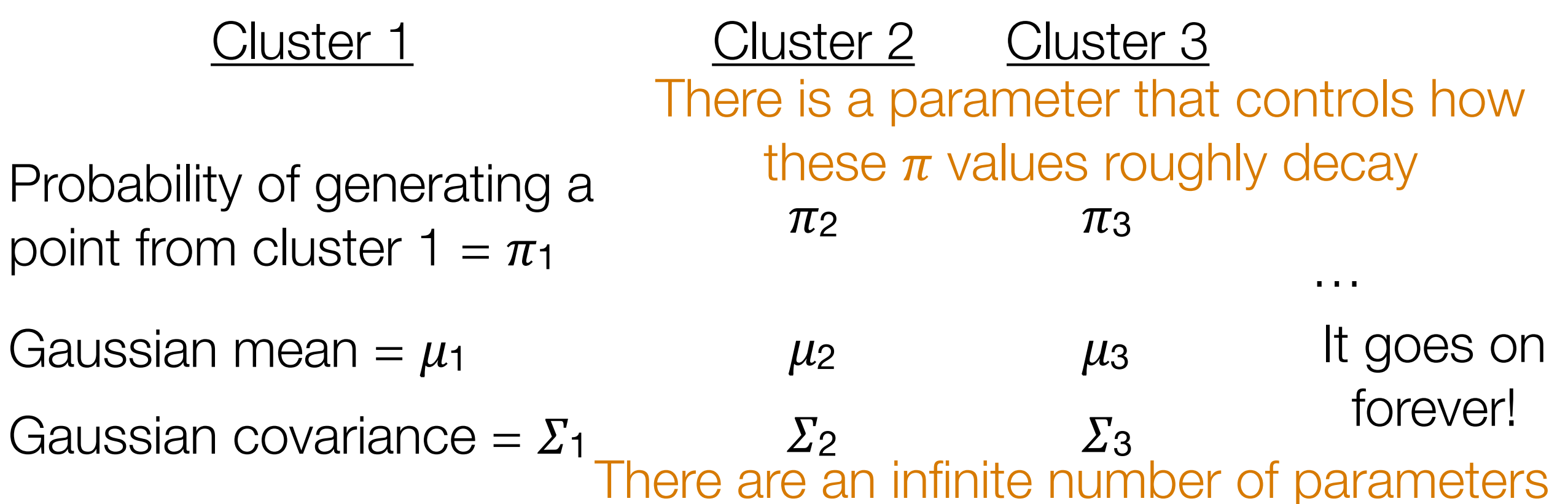

Cluster 1 Probability of generating a point from cluster  $1 = \pi_1$ Gaussian mean  $= \mu_1$ Gaussian covariance =  $\Sigma_1$   $\Sigma_2$   $\Sigma_3$ Cluster 2  $\pi_2$  $\mu$ <sub>2</sub> Cluster 3  $\pi_3$  $\mu_3$ … It goes on forever! There is a parameter that controls how these  $\pi$  values roughly decay There are an infinite number of parameters

(Rough idea) How to generate points from this DP-GMM:

Cluster 1 Probability of generating a point from cluster  $1 = \pi_1$ Gaussian mean  $= \mu_1$ Gaussian covariance =  $\Sigma_1$   $\Sigma_2$   $\Sigma_3$ Cluster 2  $\pi_2$  $\mu$ <sub>2</sub> Cluster 3  $\pi_3$  $\mu_3$ … It goes on forever! There is a parameter that controls how these  $\pi$  values roughly decay There are an infinite number of parameters

(Rough idea) How to generate points from this DP-GMM:

1. Flip biased ∞-sided coin (the sides have probabilities  $\pi_1$ ,  $\pi_2$ ,  $\pi_3$ , ...)

Cluster 1 Probability of generating a point from cluster  $1 = \pi_1$ Gaussian mean  $= \mu_1$ Gaussian covariance =  $\Sigma_1$   $\Sigma_2$   $\Sigma_3$ (Rough idea) How to generate points from this DP-GMM: Cluster 2  $\pi_2$  $\mu$ <sub>2</sub> Cluster 3  $\pi_3$  $\mu_3$ … It goes on forever! There is a parameter that controls how these  $\pi$  values roughly decay There are an infinite number of parameters

- 1. Flip biased ∞-sided coin (the sides have probabilities  $\pi_1$ ,  $\pi_2$ ,  $\pi_3$ , ...)
- 2. Let *Z* be the side that we got (it is a positive integer)

Cluster 1 Probability of generating a point from cluster  $1 = \pi_1$ Gaussian mean  $= \mu_1$ Gaussian covariance =  $\Sigma_1$   $\Sigma_2$   $\Sigma_3$ Cluster 2  $\pi_2$  $\mu$ <sub>2</sub> Cluster 3  $\pi_3$  $\mu_3$ … It goes on forever! There is a parameter that controls how these  $\pi$  values roughly decay There are an infinite number of parameters

(Rough idea) How to generate points from this DP-GMM:

- 1. Flip biased ∞-sided coin (the sides have probabilities  $\pi_1$ ,  $\pi_2$ ,  $\pi_3$ , ...)
- 2. Let *Z* be the side that we got (it is a positive integer)
- 3. Sample 1 point from Gaussian mean  $\mu$ z, covariance  $\mathcal{Z}_Z$

Cluster 1 Probability of generating a point from cluster  $1 = \pi_1$ Gaussian mean  $= \mu_1$ Gaussian covariance =  $\Sigma_1$   $\Sigma_2$   $\Sigma_3$ Cluster 2  $\pi_2$  $\mu$ <sub>2</sub> Cluster 3  $\pi_3$  $\mu_3$ … It goes on forever! There is a parameter that controls how these  $\pi$  values roughly decay There are an infinite number of parameters

(Rough idea) How to generate points from this DP-GMM:

- 1. Flip biased ∞-sided coin (the sides have probabilities  $\pi_1$ ,  $\pi_2$ ,  $\pi_3$ , ...)
- 2. Let *Z* be the side that we got (it is a positive integer)
- 3. Sample 1 point from Gaussian mean  $\mu$ z, covariance  $\mathcal{Z}_Z$

*Remark: For any given dataset, when learning the DP-GMM, there aren't going to be an infinite number of clusters found*

#### Automatic Selection of *k*

Dirichlet Process Gaussian Mixture Model (DP-GMM):

- Number of clusters is effectively random, and *can grow with the amount of data you have!*
- While you don't have to choose *k*, you have to choose a different parameter which says basically how likely you are to form new clusters vs try to stick to already existing clusters

#### Automatic Selection of *k*

Dirichlet Process Gaussian Mixture Model (DP-GMM):

- Number of clusters is effectively random, and *can grow with the amount of data you have!*
- While you don't have to choose *k*, you have to choose a different parameter which says basically how likely you are to form new clusters vs try to stick to already existing clusters
- An example of a *Bayesian nonparametric model* (roughly: a generative model with an *infinite number of parameters*, where the *parameters are random*)

Two main approaches:

• Finite approximation where you specify some maximum number of possible clusters (the algorithm will find up to that many clusters)

- Finite approximation where you specify some maximum number of possible clusters (the algorithm will find up to that many clusters)
	- Algorithm is somewhat similar to *k*-means/EM for GMMs

- Finite approximation where you specify some maximum number of possible clusters (the algorithm will find up to that many clusters)
	- Algorithm is somewhat similar to *k*-means/EM for GMMs
	- Algorithm output: very similar to regular GMM fitting

- Finite approximation where you specify some maximum number of possible clusters (the algorithm will find up to that many clusters)
	- Algorithm is somewhat similar to *k*-means/EM for GMMs
	- Algorithm output: very similar to regular GMM fitting
- Random sampling approach (no finite approximation needed!)

- Finite approximation where you specify some maximum number of possible clusters (the algorithm will find up to that many clusters)
	- Algorithm is somewhat similar to *k*-means/EM for GMMs
	- Algorithm output: very similar to regular GMM fitting
- Random sampling approach (no finite approximation needed!)
	- Algorithm output: a bunch of samples of different cluster assignments (can pick one with highest probability)

- Finite approximation where you specify some maximum number of possible clusters (the algorithm will find up to that many clusters) This is what's implemented in *sklearn*
	- Algorithm is somewhat similar to *k*-means/EM for GMMs
	- Algorithm output: very similar to regular GMM fitting
- Random sampling approach (no finite approximation needed!)
	- Algorithm output: a bunch of samples of different cluster assignments (can pick one with highest probability)

Two main approaches:

- Finite approximation where you specify some maximum number of possible clusters (the algorithm will find up to that many clusters) This is what's implemented in *sklearn*
	- Algorithm is somewhat similar to *k*-means/EM for GMMs
	- Algorithm output: very similar to regular GMM fitting
- Random sampling approach (no finite approximation needed!)
	- Algorithm output: a bunch of samples of different cluster assignments (can pick one with highest probability)

This is what's implemented in R (package *dpmixsim*)

Demo

*k*-means approximates (a special case of) learning GMM's.

#### *k*-means approximates (a special case of) learning GMM's.

What approximates learning DP-GMMs?

#### *k*-means approximates (a special case of) learning GMM's.

#### What approximates learning DP-GMMs?

This next algorithm will give you a sense of how we get around specifying the number of clusters directly

#### DP-means

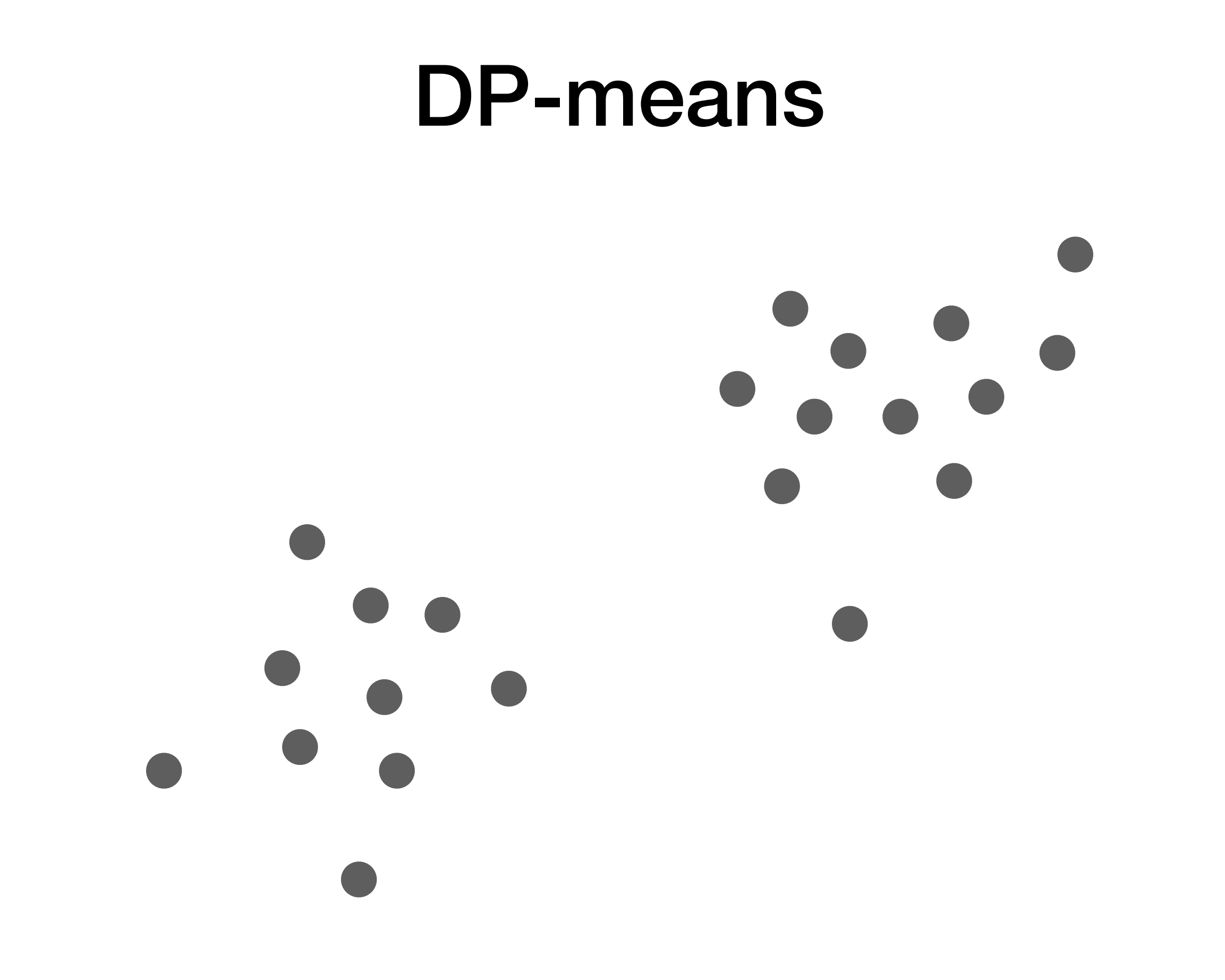

#### DP-means

 $\overline{\phantom{a}}$ 

Step 0. Pick concentration parameter  $\lambda > 0$ 

#### DP-means

Step 0. Pick concentration parameter  $\lambda > 0$ 

Step 1. Start with everything in same cluster
Step 0. Pick concentration parameter  $\lambda > 0$ 

Step 1. Start with everything in same cluster

Step 0. Pick concentration parameter  $\lambda > 0$ 

Step 1. Start with everything in same cluster

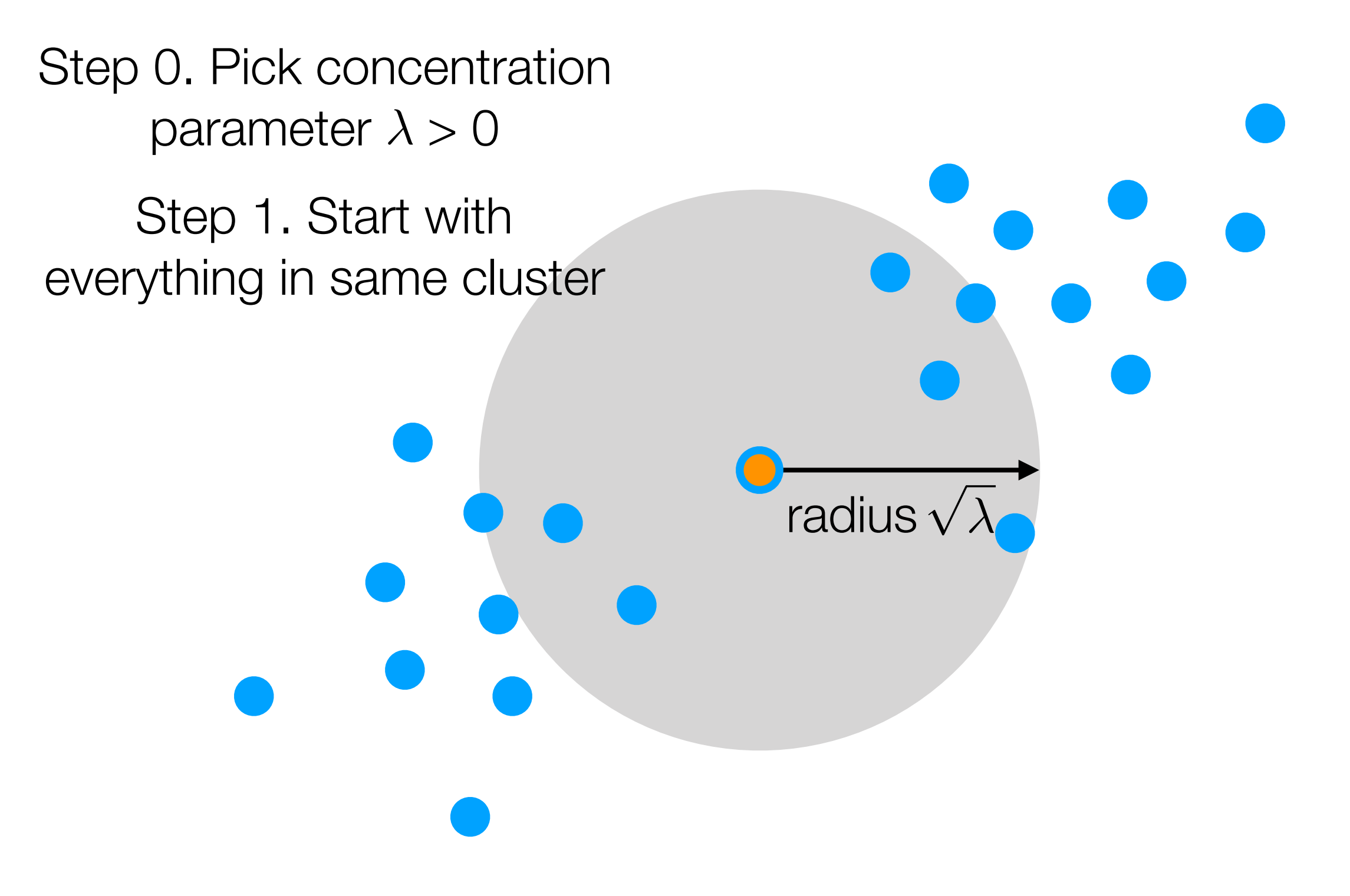

Step 0. Pick concentration parameter  $\lambda > 0$ 

Step 1. Start with everything in same cluster

Step 0. Pick concentration parameter  $\lambda > 0$ 

Step 1. Start with everything in same cluster

Step 0. Pick concentration parameter  $\lambda > 0$ 

Step 1. Start with everything in same cluster

Step 0. Pick concentration parameter  $\lambda > 0$ 

Step 1. Start with everything in same cluster

Step 0. Pick concentration parameter  $\lambda > 0$ 

Step 1. Start with everything in same cluster

> "Step 2a". Pick point outside of gray coverage to make new cluster

Step 0. Pick concentration parameter  $\lambda > 0$ 

Step 1. Start with everything in same cluster

> "Step 2a". Pick point outside of gray coverage to make new cluster

Step 0. Pick concentration parameter  $\lambda > 0$ 

Step 1. Start with everything in same cluster

> "Step 2a". Pick point outside of gray coverage to make new cluster

Step 0. Pick concentration parameter  $\lambda > 0$ 

Step 1. Start with everything in same cluster

> "Step 2a". Pick point outside of gray coverage to make new cluster

Step 0. Pick concentration parameter  $\lambda > 0$ 

Step 1. Start with everything in same cluster

> "Step 2a". Pick point outside of gray coverage to make new cluster

Step 0. Pick concentration parameter  $\lambda > 0$ 

Step 1. Start with everything in same cluster

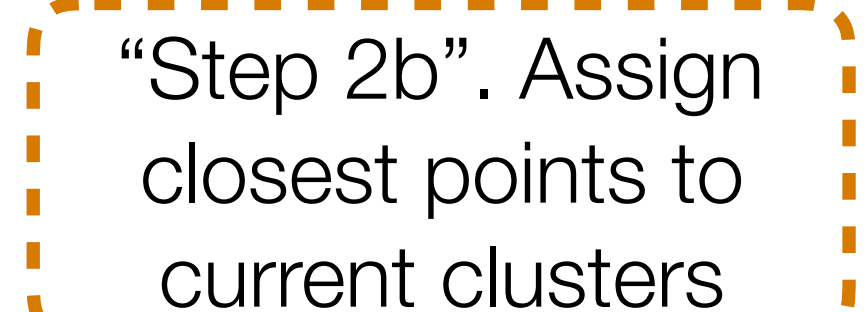

Step 0. Pick concentration parameter  $\lambda > 0$ 

Step 1. Start with everything in same cluster

> "Step 2a". Pick point outside of gray coverage to make new cluster

Step 0. Pick concentration parameter  $\lambda > 0$ 

Step 1. Start with everything in same cluster

> "Step 2a". Pick point outside of gray coverage to make new cluster

> > "Step 2b". Assign closest points to current clusters

Step 0. Pick concentration parameter  $\lambda > 0$ 

Step 1. Start with everything in same cluster

> new cluster Step 3. Recompute

cluster centers

"Step 2b". Assign closest points to current clusters

"Step 2a". Pick point

outside of gray

coverage to make

Step 0. Pick concentration parameter  $\lambda > 0$ 

Step 1. Start with everything in same cluster

> Step 3. Recompute cluster centers

"Step 2a". Pick point outside of gray coverage to make new cluster

Step 0. Pick concentration parameter  $\lambda > 0$ 

Step 1. Start with everything in same cluster

> "Step 2a". Pick point outside of gray coverage to make new cluster

> > "Step 2b". Assign closest points to current clusters

Step 0. Pick concentration parameter  $\lambda > 0$ 

Step 1. Start with everything in same cluster

> "Step 2a". Pick point outside of gray coverage to make new cluster

> > "Step 2b". Assign closest points to current clusters

Step 0. Pick concentration parameter  $\lambda > 0$ 

Step 1. Start with everything in same cluster

Step 0. Pick concentration parameter  $\lambda > 0$ 

Step 1. Start with everything in same cluster

> Step 3. Recompute (b) Otherwise assign it Step 2. For each point: (a) If it's not currently covered by gray balls, make it a new cluster center to nearest cluster

Step 0. Pick concentration parameter  $\lambda > 0$ 

Step 1. Start with everything in same cluster

> Step 2. For each point: (a) If it's not currently covered by gray balls, make it a new i cluster center (b) Otherwise assign it to nearest cluster

Step 0. Pick concentration parameter  $\lambda > 0$ 

Step 1. Start with everything in same cluster

> Step 3. Recompute (b) Otherwise assign it Step 2. For each point: (a) If it's not currently covered by gray balls, make it a new cluster center to nearest cluster

Step 0. Pick concentration parameter  $\lambda > 0$ 

Step 1. Start with everything in same cluster

> Step 3. Recompute (b) Otherwise assign it cluster centers

Step 2. For each point: (a) If it's not currently covered by gray balls, make it a new cluster center

to nearest cluster

Step 0. Pick concentration parameter  $\lambda > 0$ 

Step 1. Start with everything in same cluster

> Step 3. Recompute (b) Otherwise assign it cluster centers

Step 2. For each point: (a) If it's not currently covered by gray balls, make it a new cluster center

to nearest cluster

Step 0. Pick concentration parameter  $\lambda > 0$ 

Step 1. Start with everything in same cluster

> Step 2. For each point: (a) If it's not currently covered by gray balls, make it a new cluster center Step 3. Recompute (b) Otherwise assign it to nearest cluster

Step 0. Pick concentration parameter  $\lambda > 0$ 

Step 1. Start with everything in same cluster

> Step 2. For each point: (a) If it's not currently covered by gray balls, make it a new cluster center Step 3. Recompute (b) Otherwise assign it to nearest cluster cluster centers

cluster centers

Step 0. Pick concentration parameter  $\lambda > 0$ 

Step 1. Start with everything in same cluster

> Step 2. For each point: Step 3. Recompute (b) Otherwise assign it (a) If it's not currently covered by gray balls, make it a new cluster center

to nearest cluster

Step 0. Pick concentration parameter  $\lambda > 0$ 

Step 1. Start with everything in same cluster

> Step 2. For each point: Step 3. Recompute (b) Otherwise assign it (a) If it's not currently covered by gray balls, make it a new cluster center

cluster centers to nearest cluster

Step 0: Pick concentration parameter  $\lambda > 0$ 

Step 1: Start with everything in same cluster

> Step 2. For each point: Step 3. Recompute (b) Otherwise assign it cluster centers (a) If it's not currently covered by gray balls, make it a new cluster center to nearest cluster

Step 0: Pick concentration parameter  $\lambda > 0$ 

Step 1: Start with everything in same cluster

> Step 2. For each point: Step 3. Recompute (b) Otherwise assign it (a) If it's not currently covered by gray balls, make it a new cluster center to nearest cluster

cluster centers

Step 0: Pick concentration parameter  $\lambda > 0$ 

Step 1: Start with everything in same cluster

> Step 2. For each point: Step 3. Recompute (a) If it's not currently covered by gray balls, make it a new i cluster center (b) Otherwise assign it to nearest cluster

cluster centers

Step 0: Pick concentration parameter  $\lambda > 0$ 

Step 1: Start with everything in same cluster

> Step 2. For each point: Step 3. Recompute (a) If it's not currently covered by gray balls, make it a new i cluster center (b) Otherwise assign it to nearest cluster

Step 0: Pick concentration parameter  $\lambda > 0$ 

Step 1: Start with everything in same cluster

> Step 2. For each point: Step 3. Recompute (b) Otherwise assign it (a) If it's not currently covered by gray balls, make it a new cluster center to nearest cluster

Step 0: Pick concentration parameter  $\lambda > 0$ 

Step 1: Start with everything in same cluster

> Step 2. For each point: Step 3. Recompute (b) Otherwise assign it (a) If it's not currently covered by gray balls, make it a new cluster center

> > to nearest cluster

Step 0: Pick concentration parameter  $\lambda > 0$ 

Step 1: Start with everything in same cluster

> Step 2. For each point: Step 3. Recompute (b) Otherwise assign it (a) If it's not currently covered by gray balls, make it a new cluster center

> > to nearest cluster
Step 0: Pick concentration parameter  $\lambda > 0$ 

Step 1: Start with everything in same cluster

> Step 2. For each point: (a) If it's not currently covered by gray balls, make it a new cluster center

Step 3. Recompute (b) Otherwise assign it cluster centers

to nearest cluster

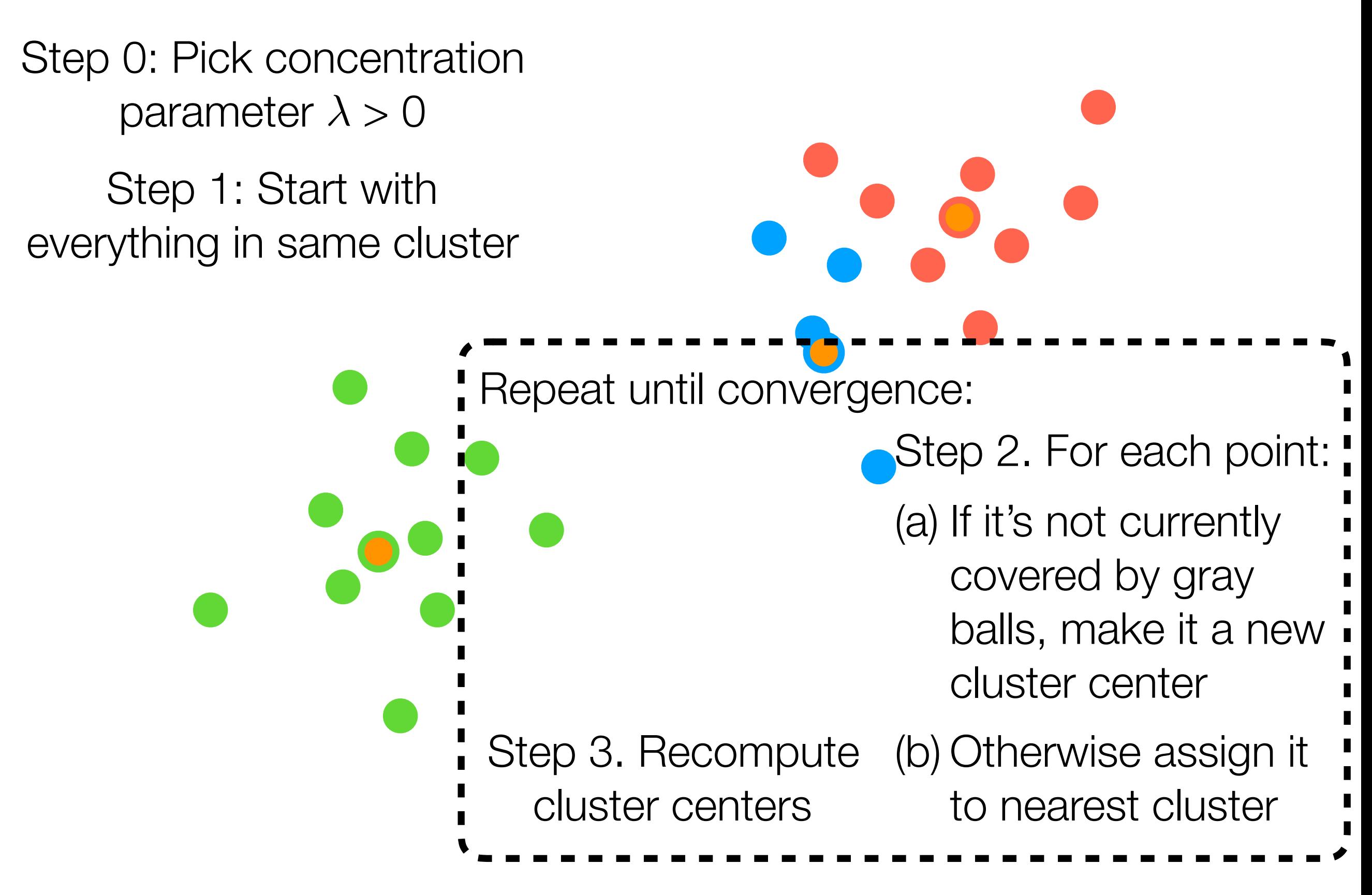

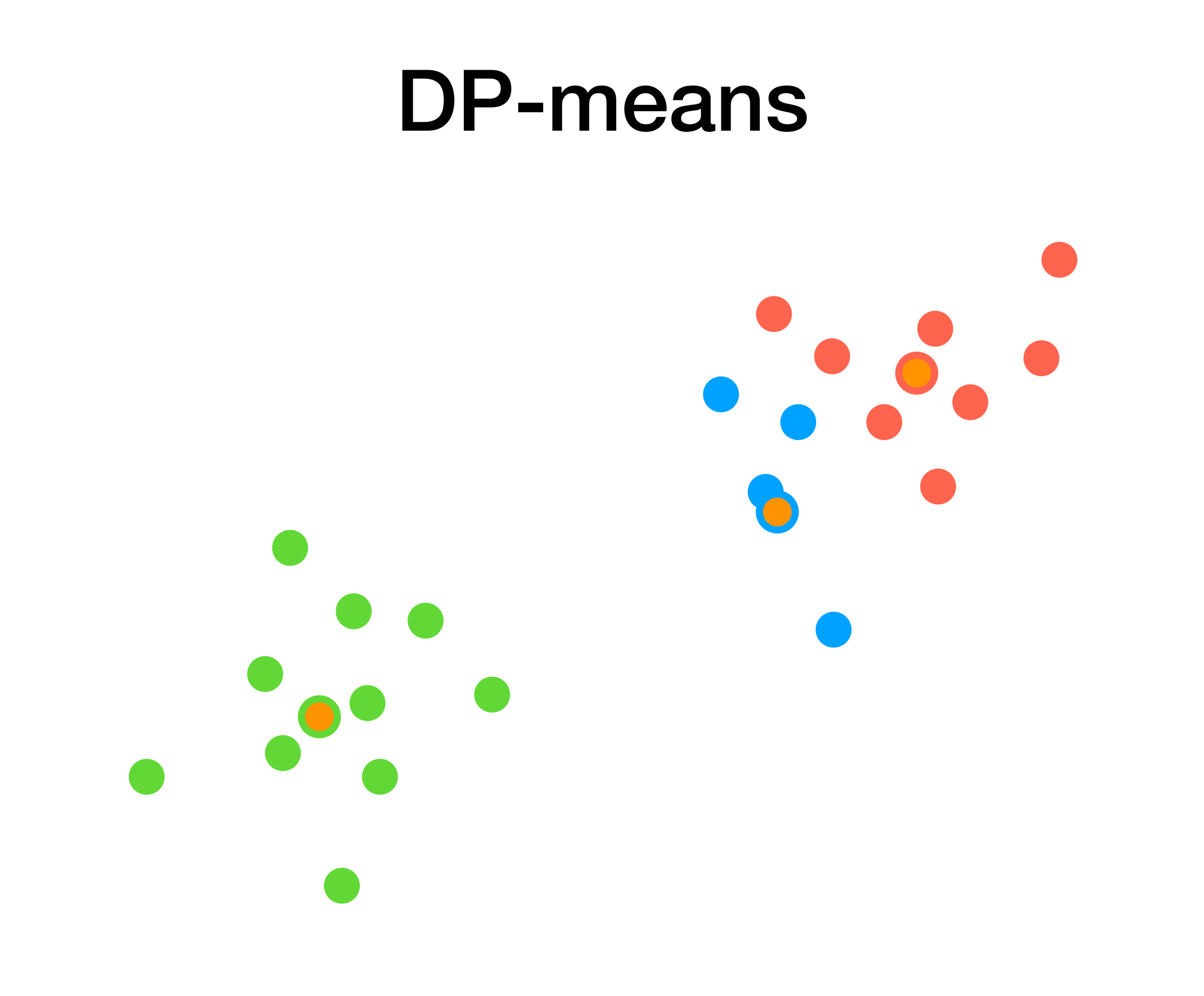

As you saw in the DP-GMM demo (and is similar with DP-means), DP-means can produce a few extra small clusters

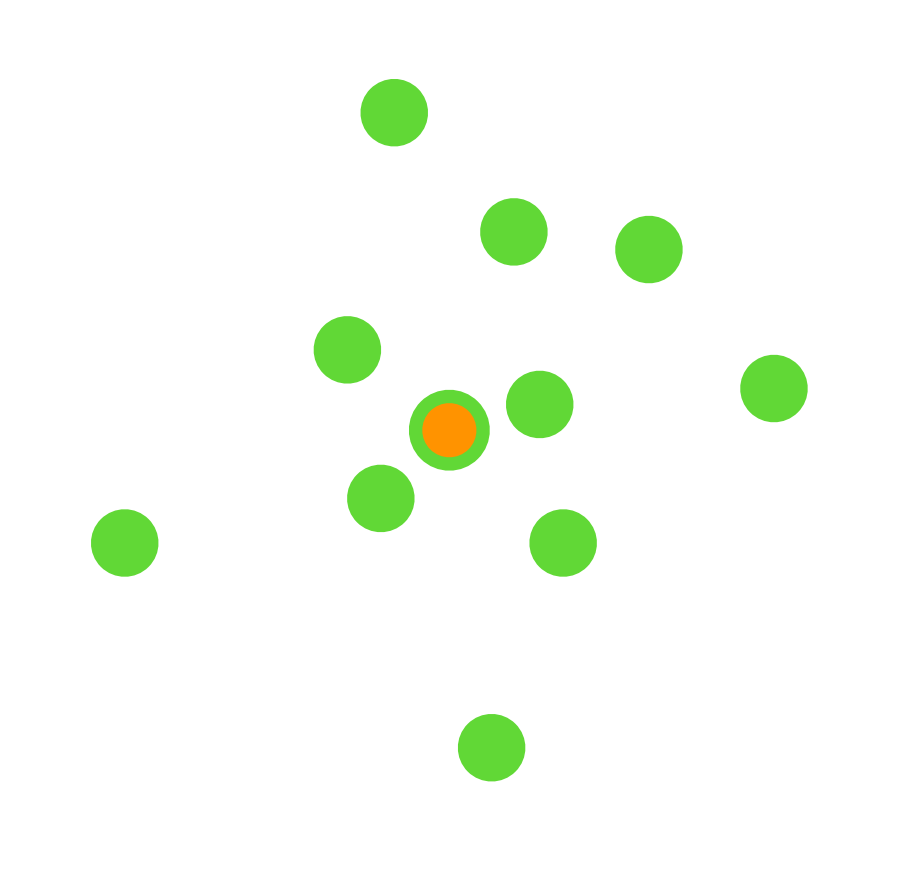

As you saw in the DP-GMM demo (and is similar with DP-means), DP-means can produce a few extra small clusters

> In practice: reassign points in small clusters to bigger clusters

As you saw in the DP-GMM demo (and is similar with DP-means), DP-means can produce a few extra small clusters

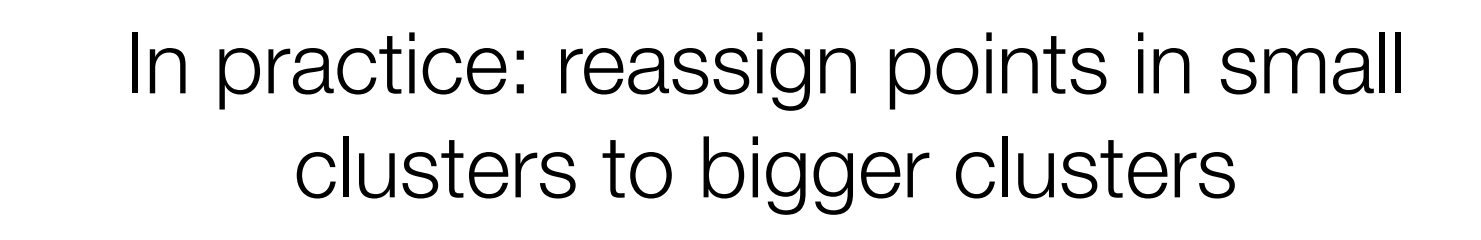

As you saw in the DP-GMM demo (and is similar with DP-means), DP-means can produce a few extra small clusters

> In practice: reassign points in small clusters to bigger clusters

As you saw in the DP-GMM demo (and is similar with DP-means), DP-means can produce a few extra small clusters

> In practice: reassign points in small clusters to bigger clusters

Can recompute cluster centers

As you saw in the DP-GMM demo (and is similar with DP-means), DP-means can produce a few extra small clusters

> In practice: reassign points in small clusters to bigger clusters

Can recompute cluster centers

If your problem can more naturally be thought of as having cluster sizes that should not be too large, can use DP-means/DP-GMM instead of k-means/GMM

If your problem can more naturally be thought of as having cluster sizes that should not be too large, can use DP-means/DP-GMM instead of k-means/GMM

Real example. *Satellite image analysis of rural India to find villages*

If your problem can more naturally be thought of as having cluster sizes that should not be too large, can use DP-means/DP-GMM instead of k-means/GMM

Real example. *Satellite image analysis of rural India to find villages*

Each cluster is a village: don't know how many villages there are total but rough upper bound on radius of village can be specified

If your problem can more naturally be thought of as having cluster sizes that should not be too large, can use DP-means/DP-GMM instead of k-means/GMM

Real example. *Satellite image analysis of rural India to find villages*

Each cluster is a village: don't know how many villages there are total but rough upper bound on radius of village can be specified

**→ DP-means provides a decent solution!** 

- 
- 
- 
- -
- 
- 

• Choose a cost function to compute for different *k*

• Choose a cost function to compute for different *k*

• Pick *k* achieving lowest cost

- Choose a cost function to compute for different *k*
	- In general, not easy! Need some intuition for what "good" clusters are

• Pick *k* achieving lowest cost

- Choose a cost function to compute for different *k*
	- In general, not easy! Need some intuition for what "good" clusters are
	- Ideally: cost function should relate to your application of interest
- Pick *k* achieving lowest cost

#### Here's an example of a cost function you don't want to use

## Here's an example of a cost function you don't want to use

But hey it's worth a shot

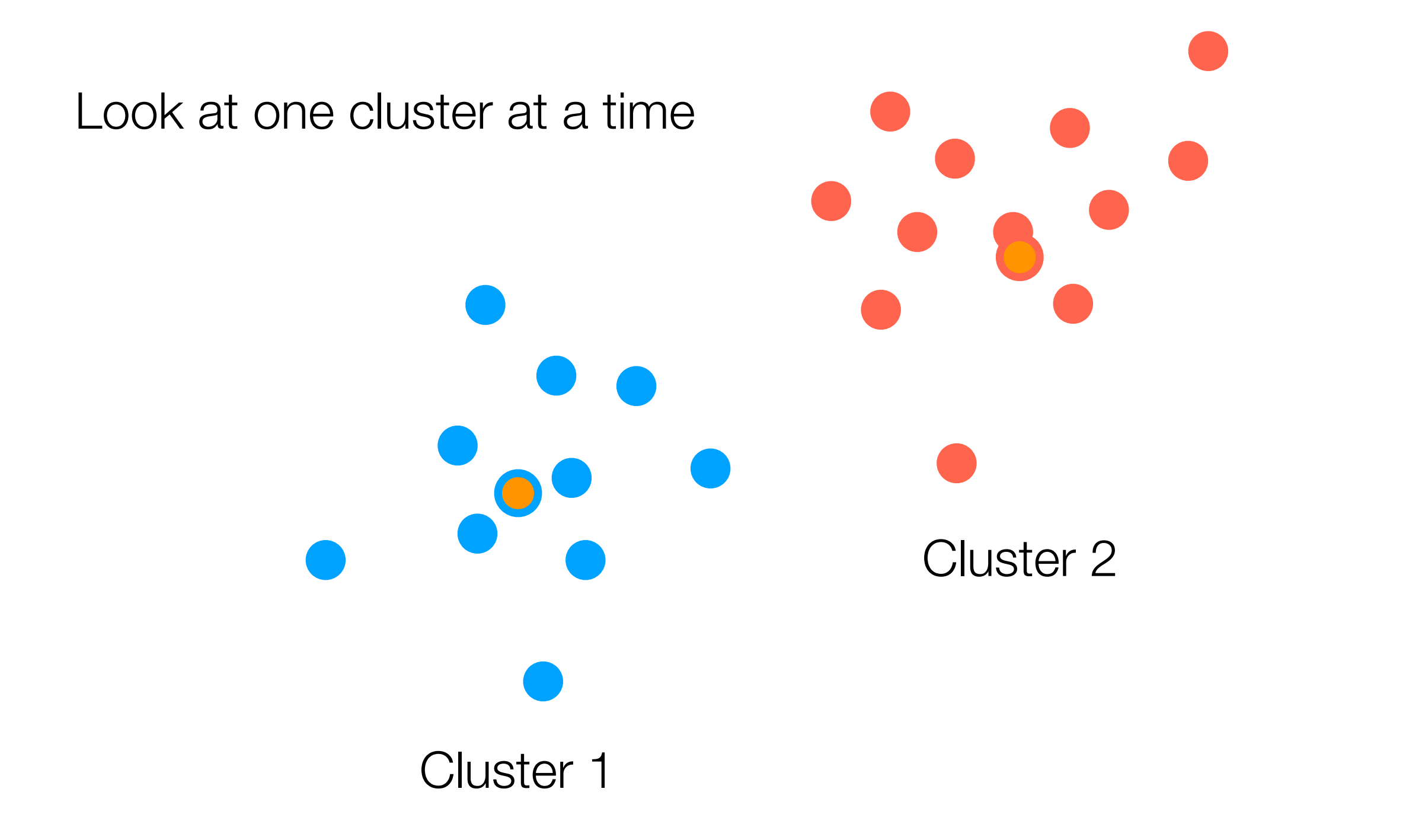

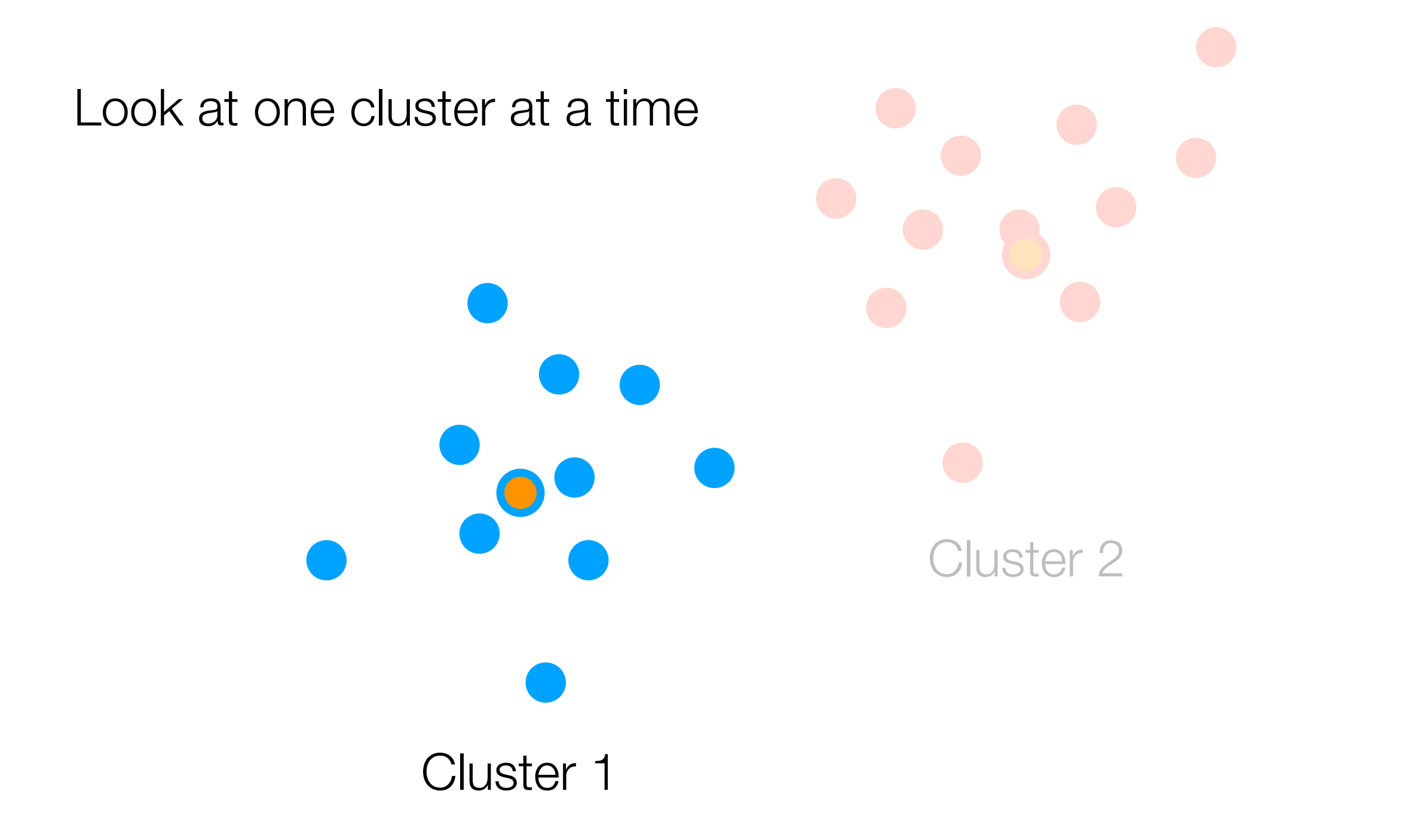

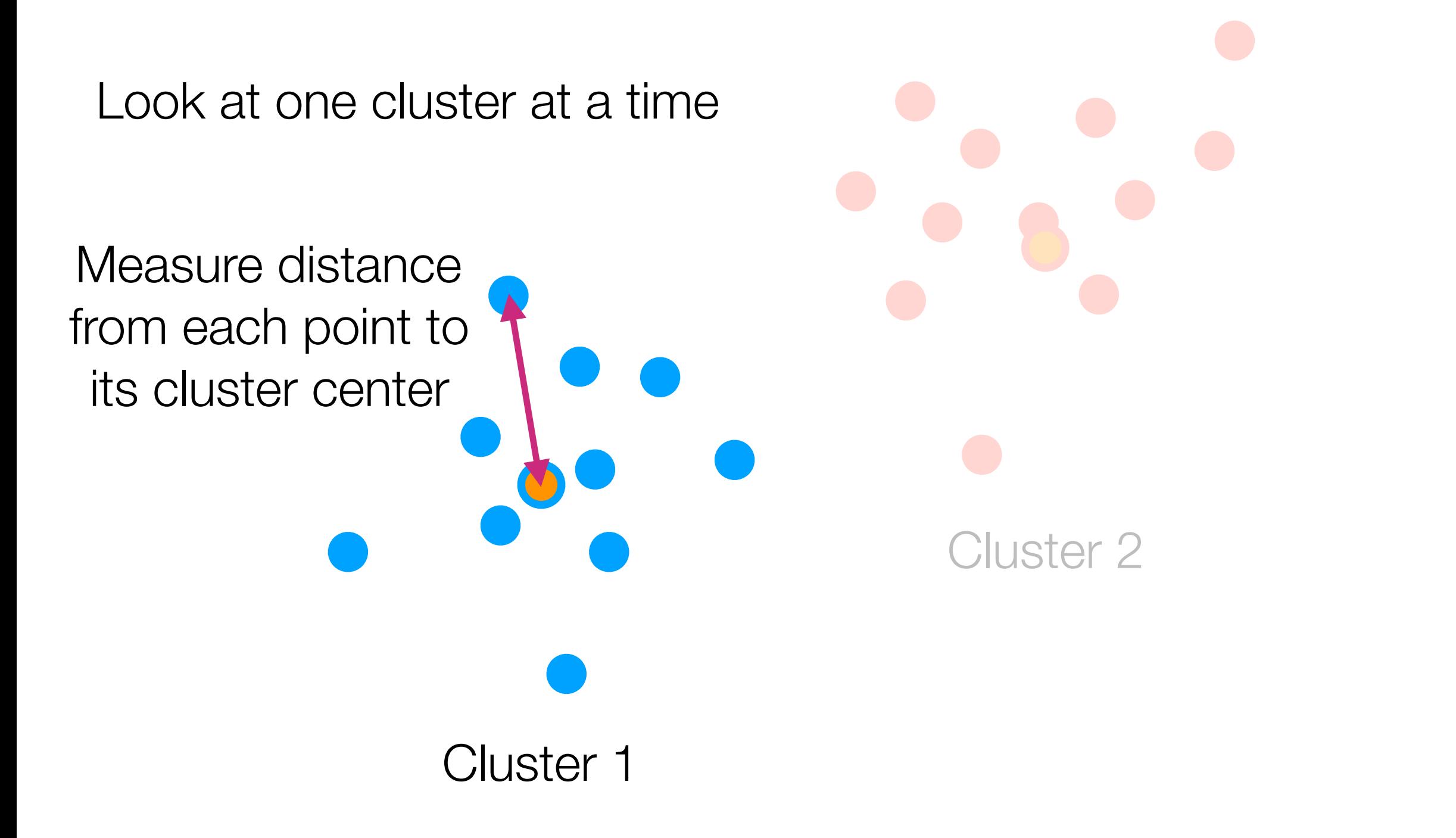

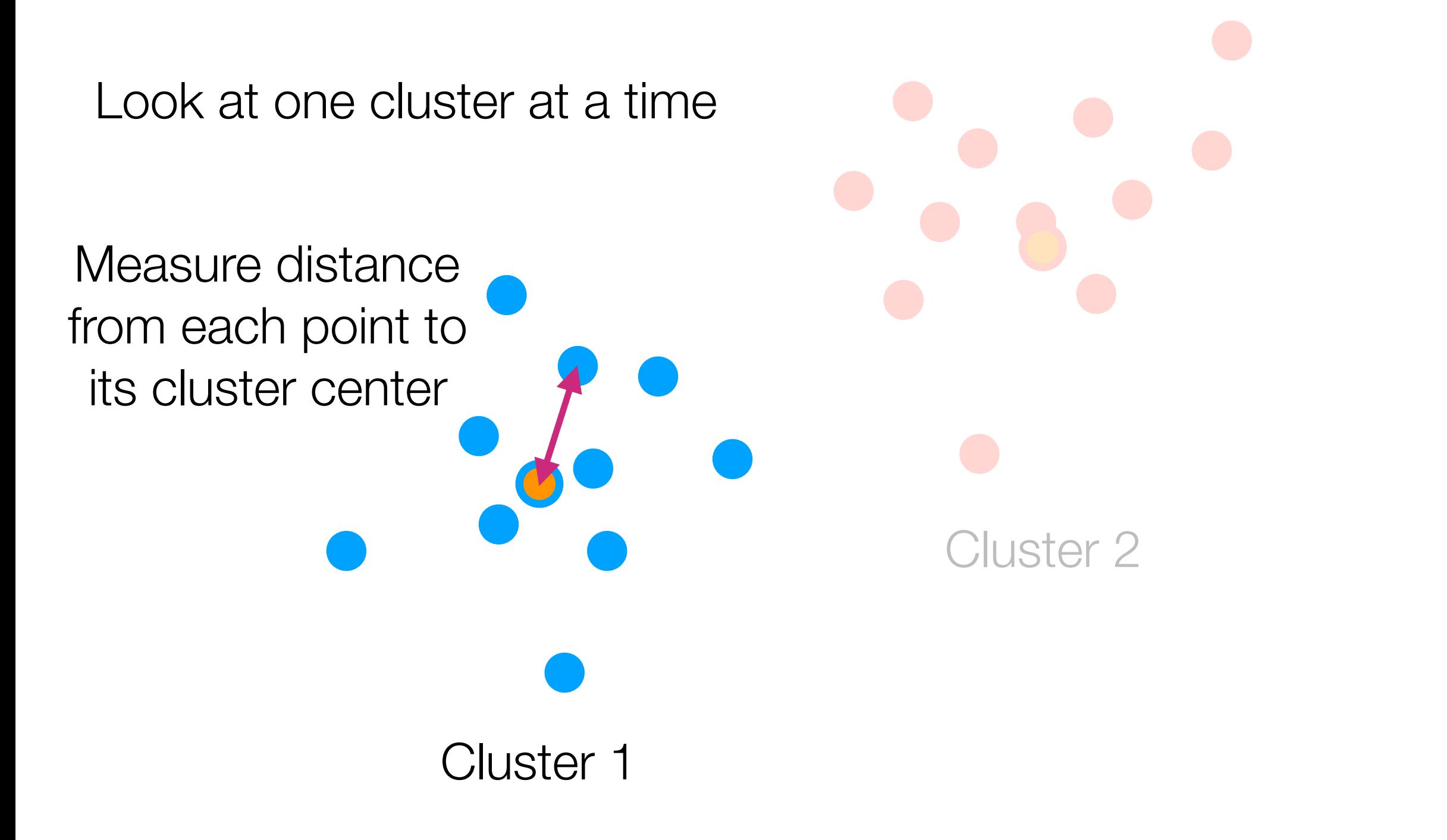

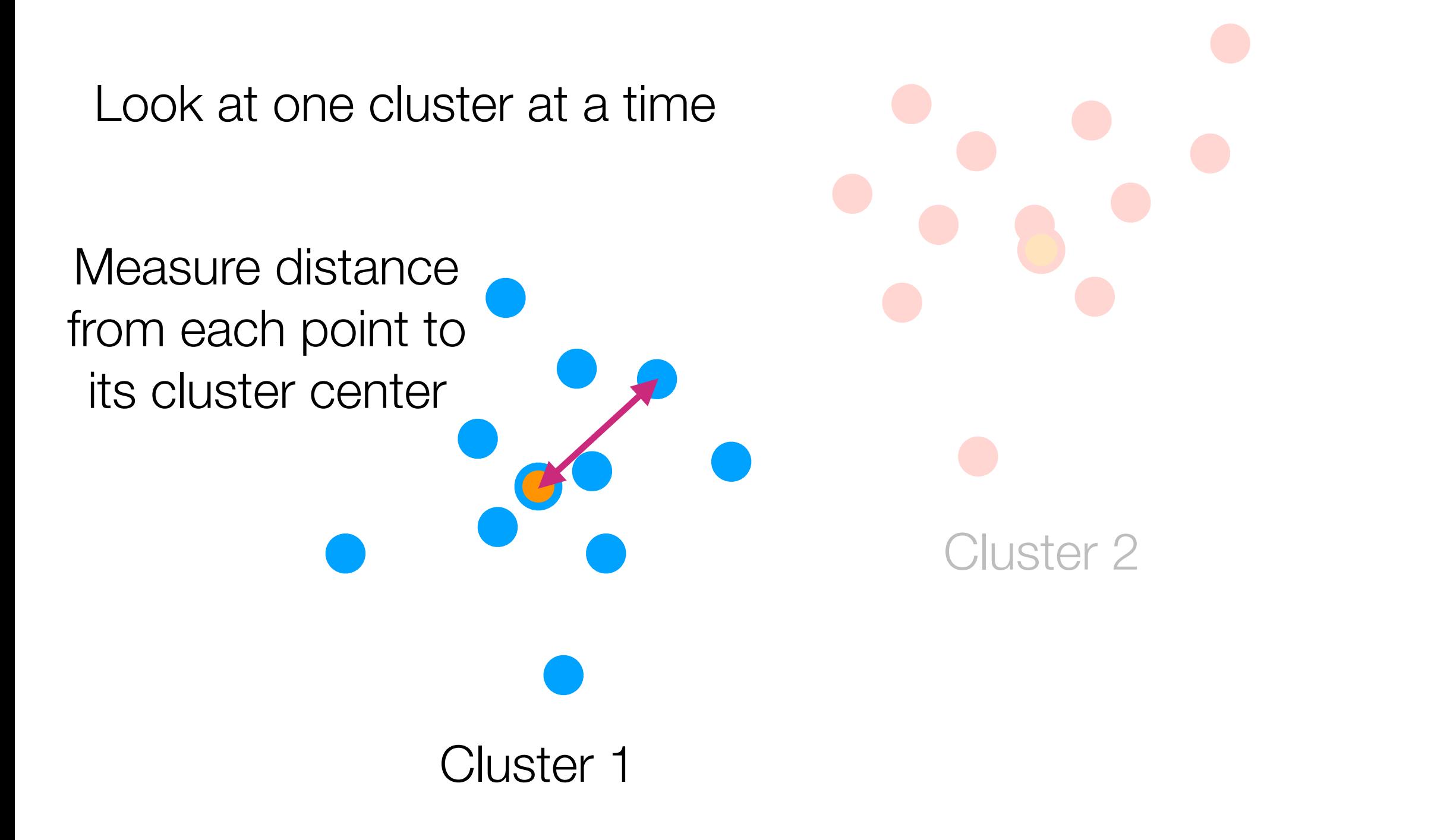

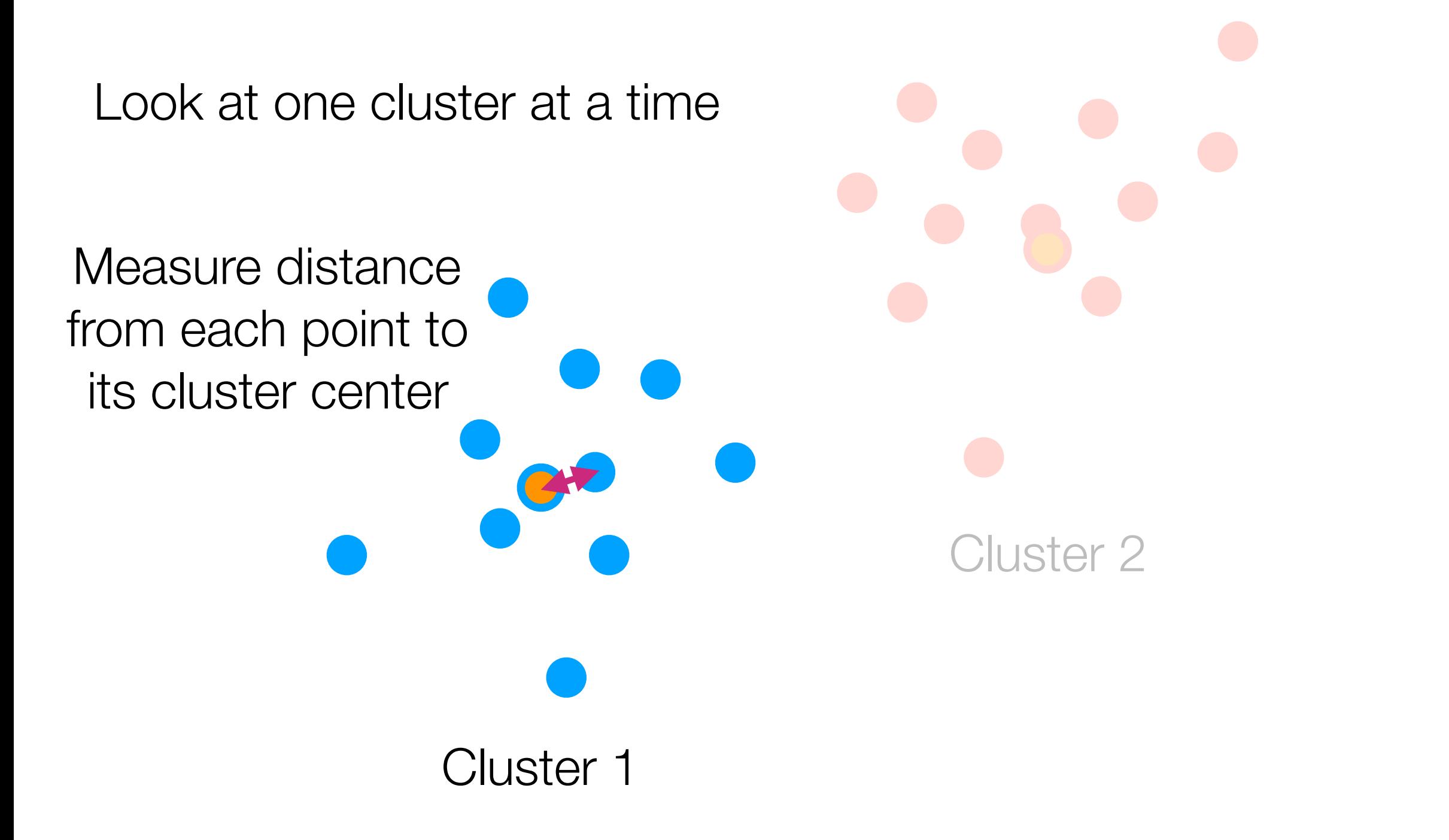

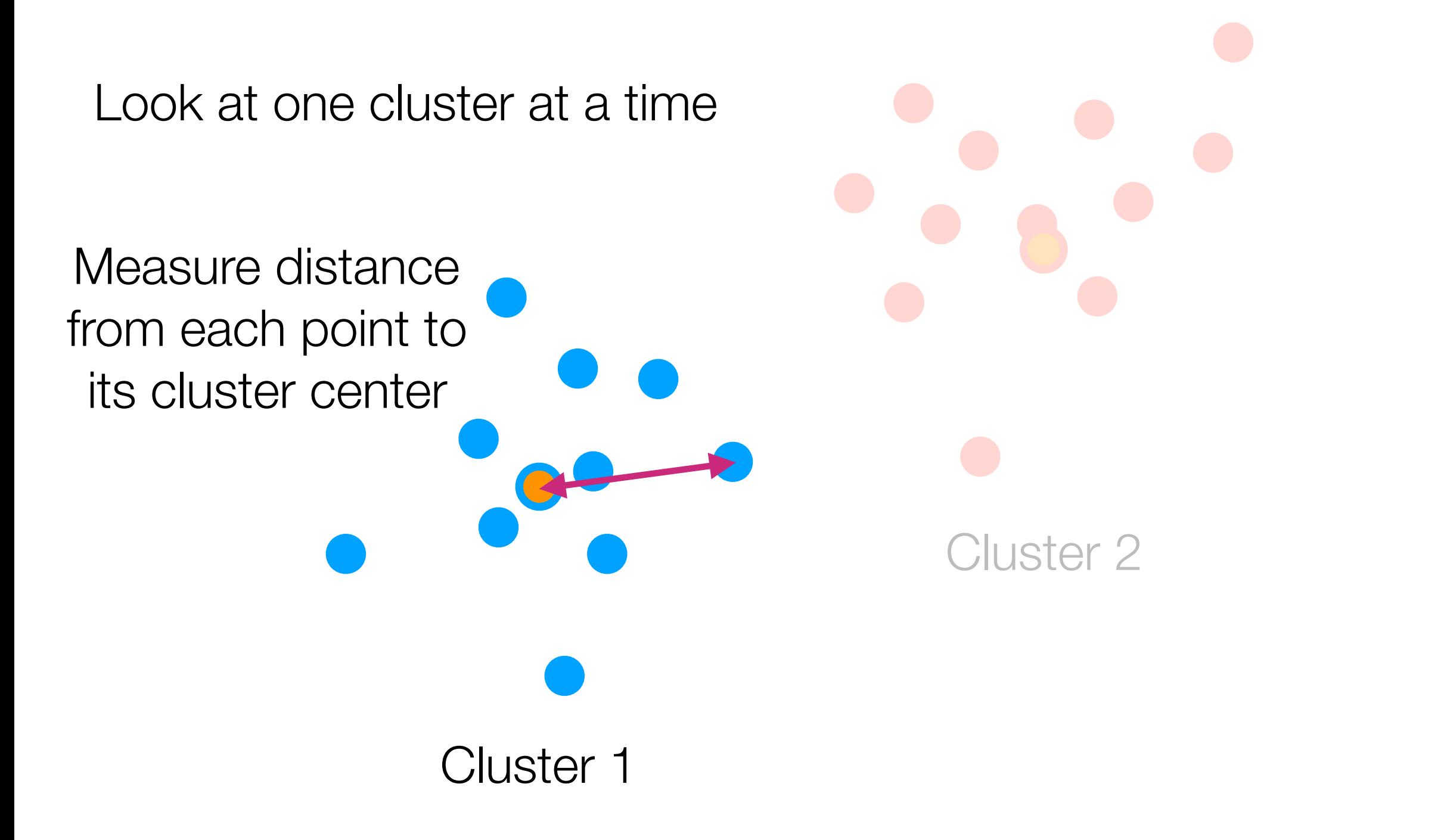

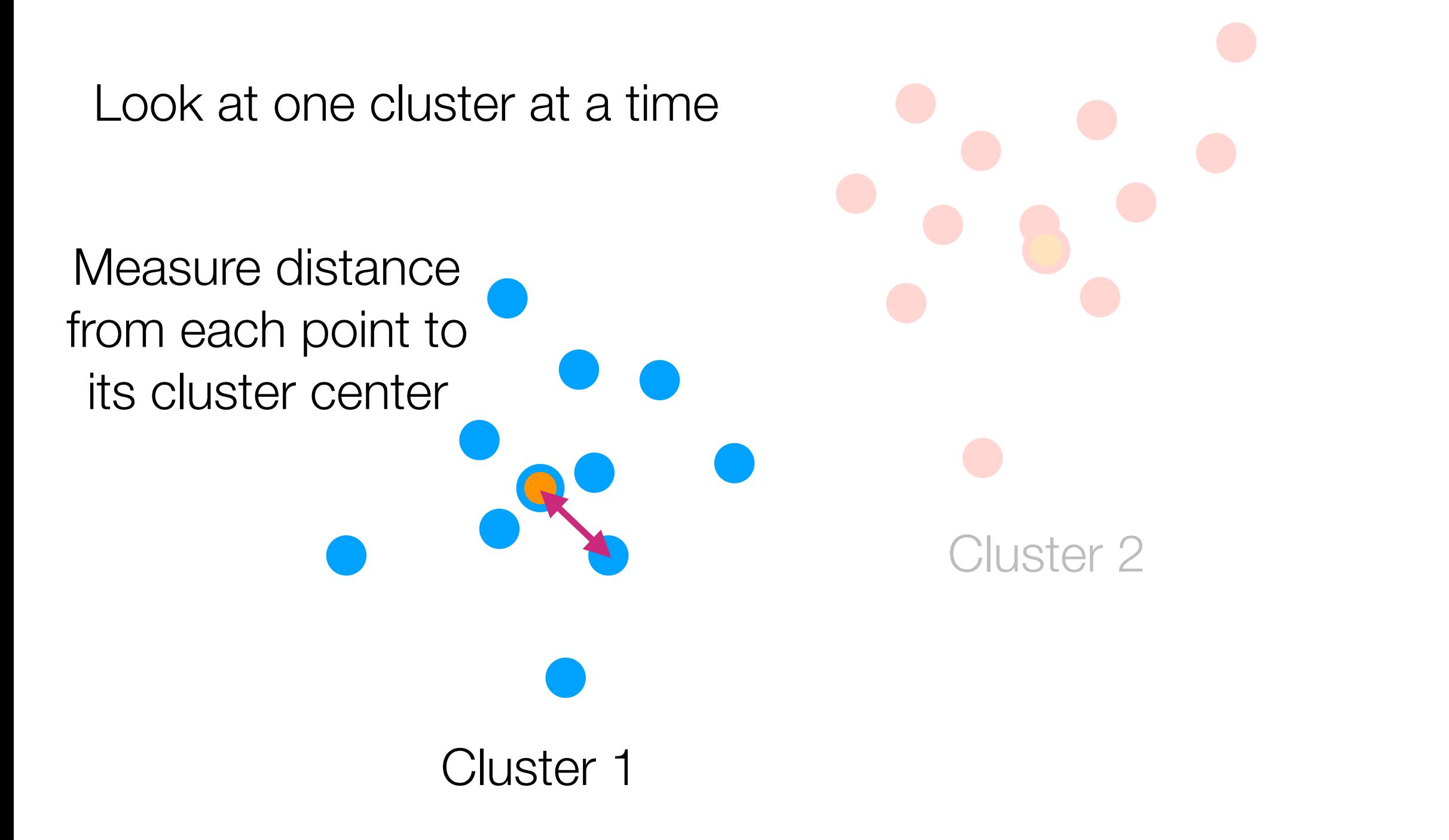

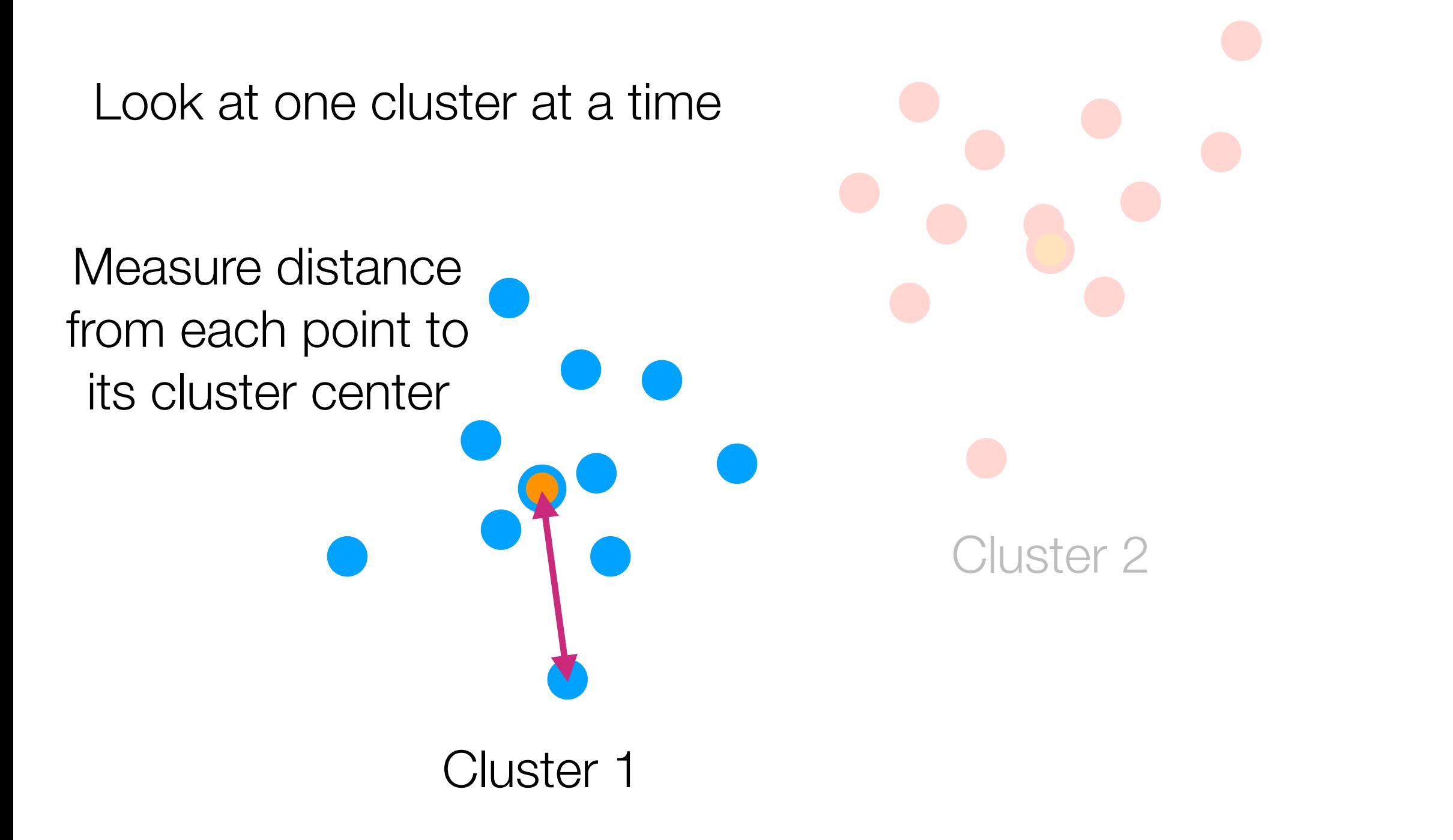

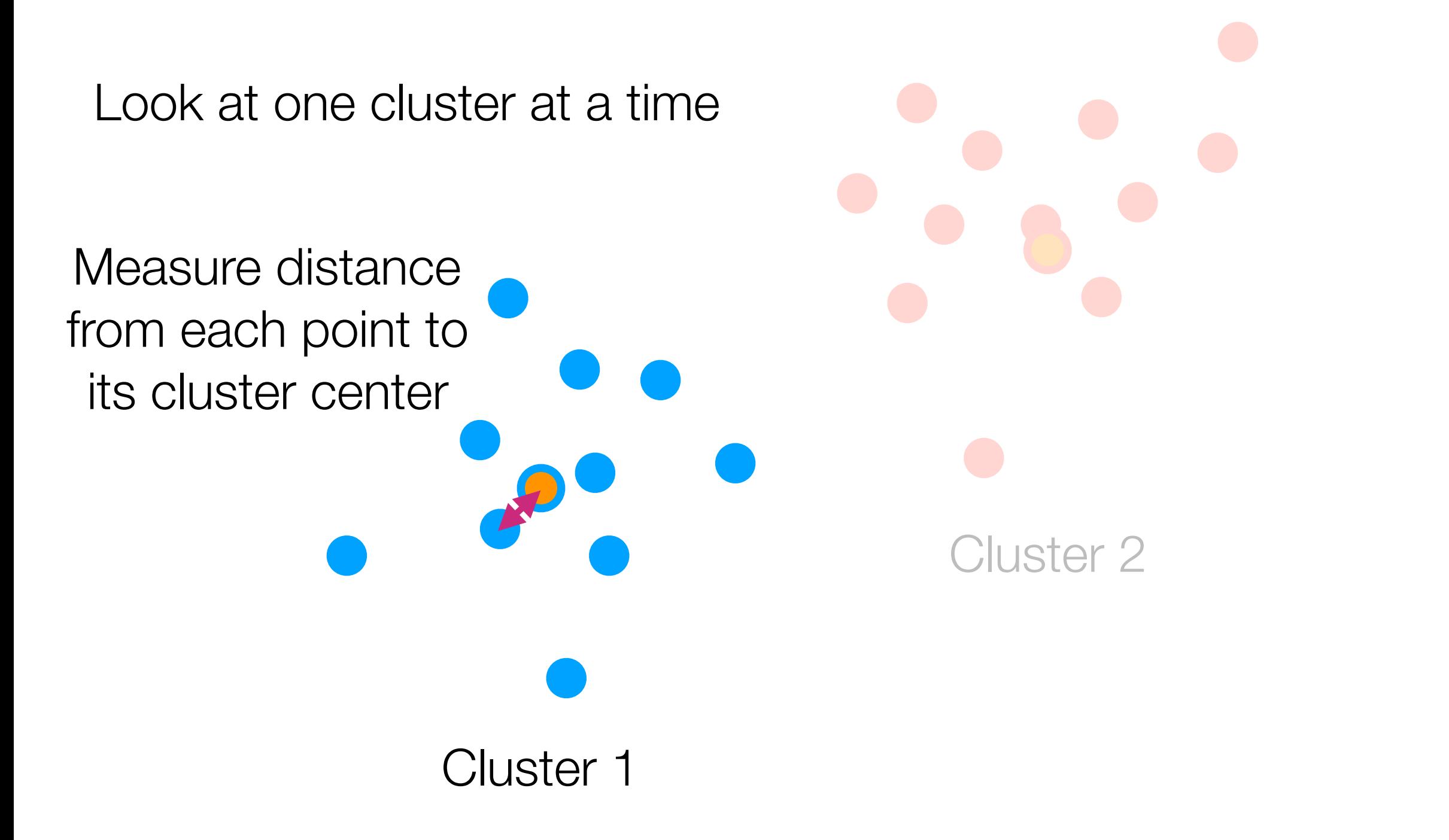

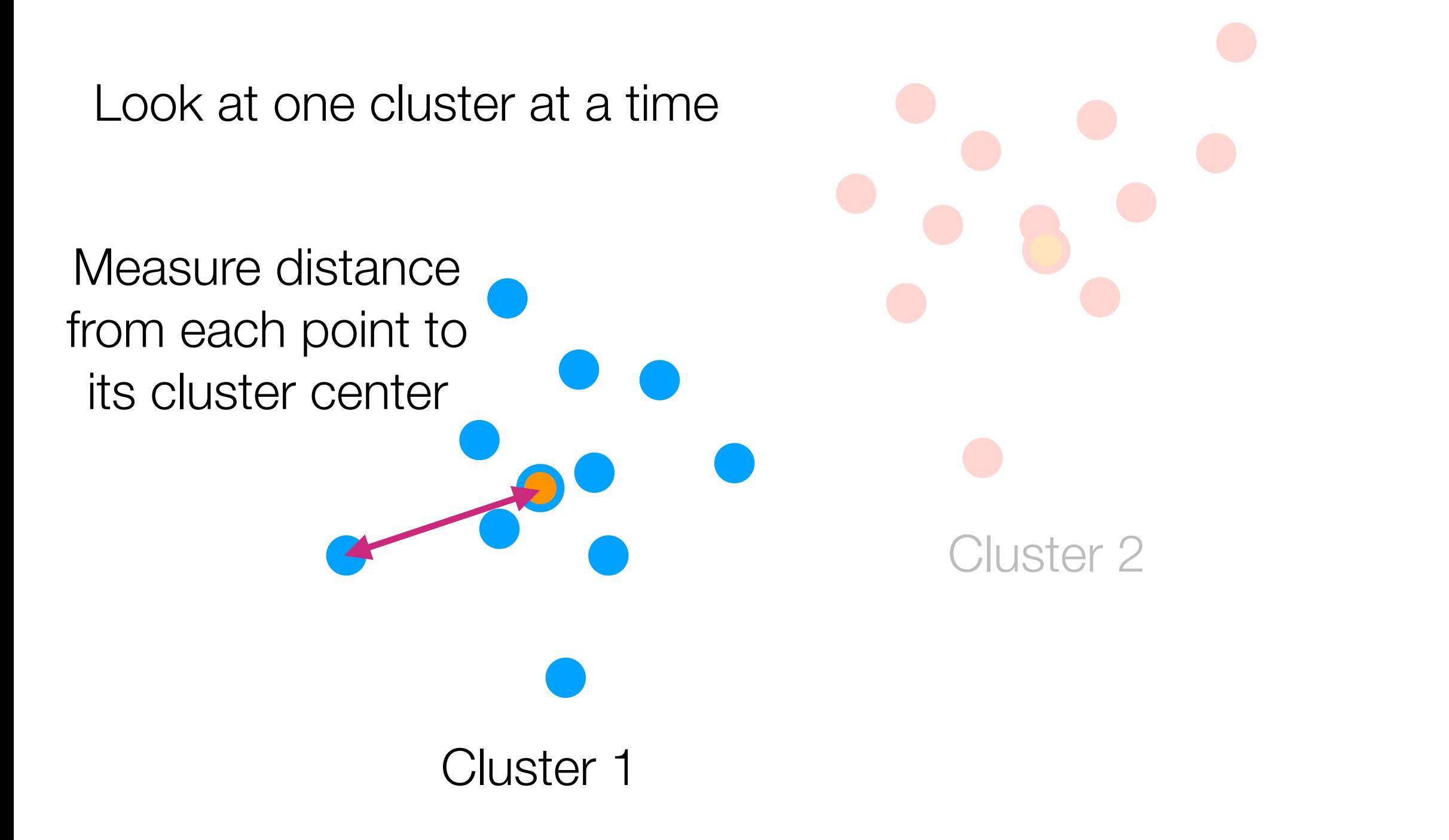

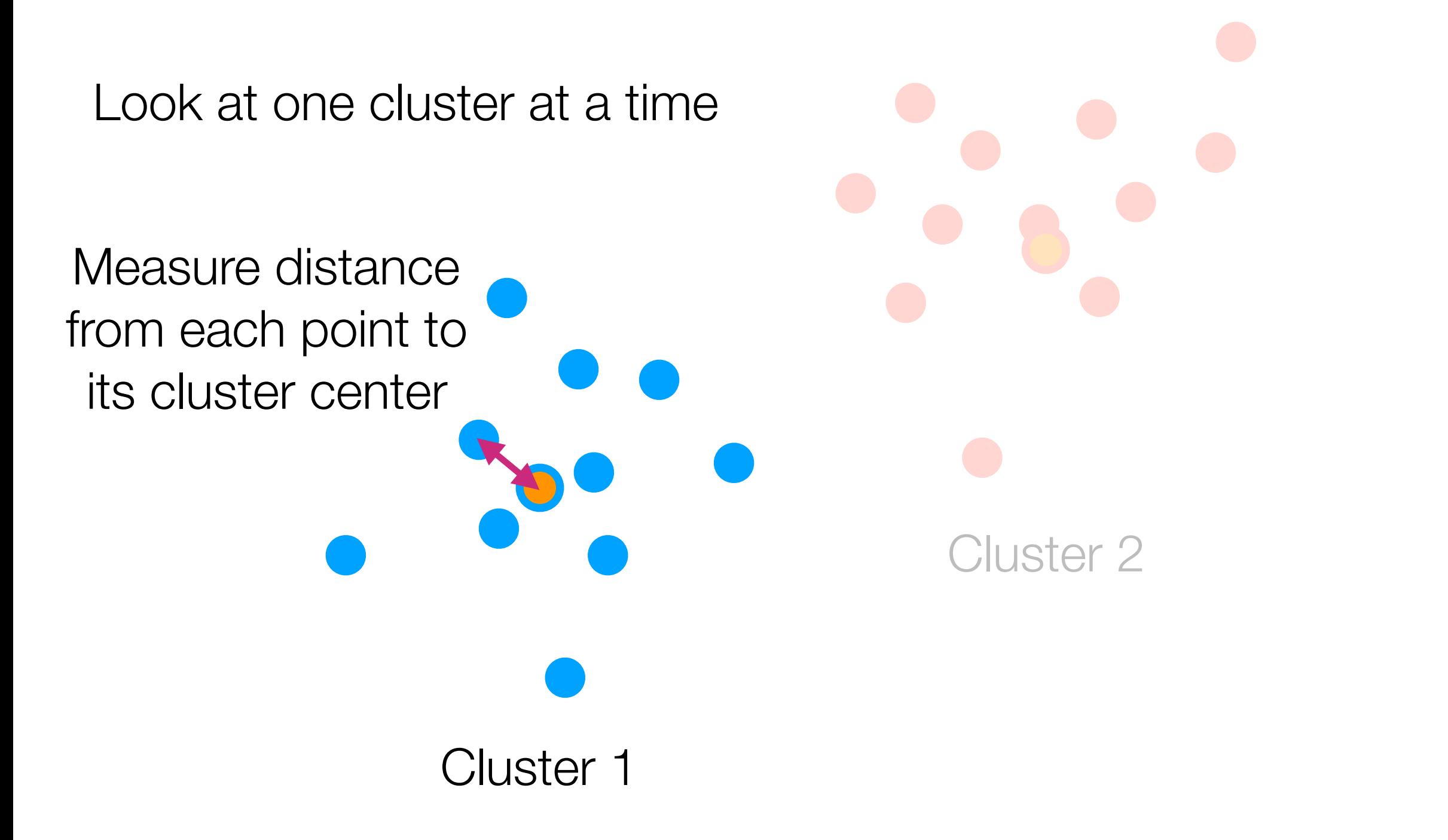

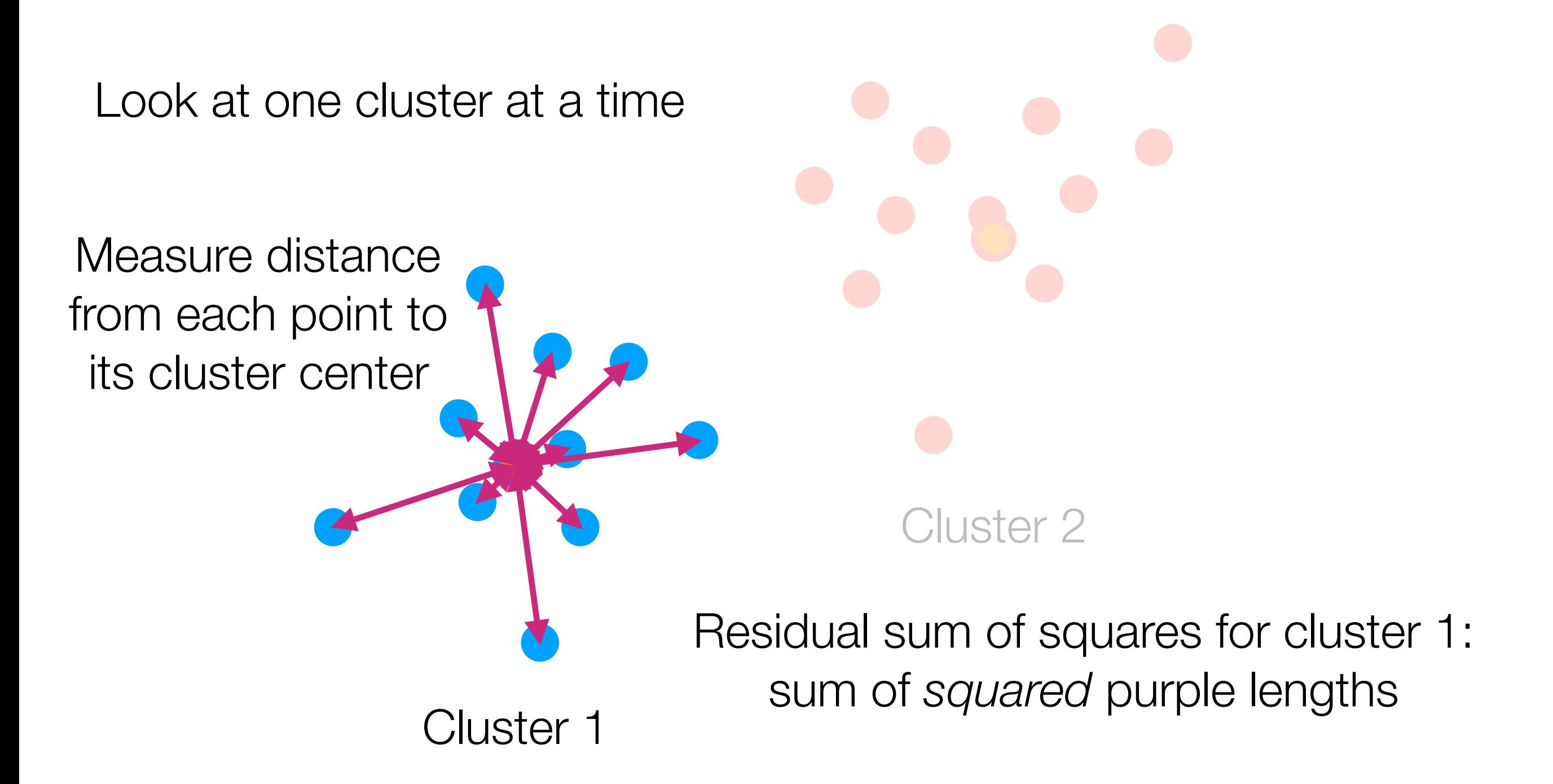

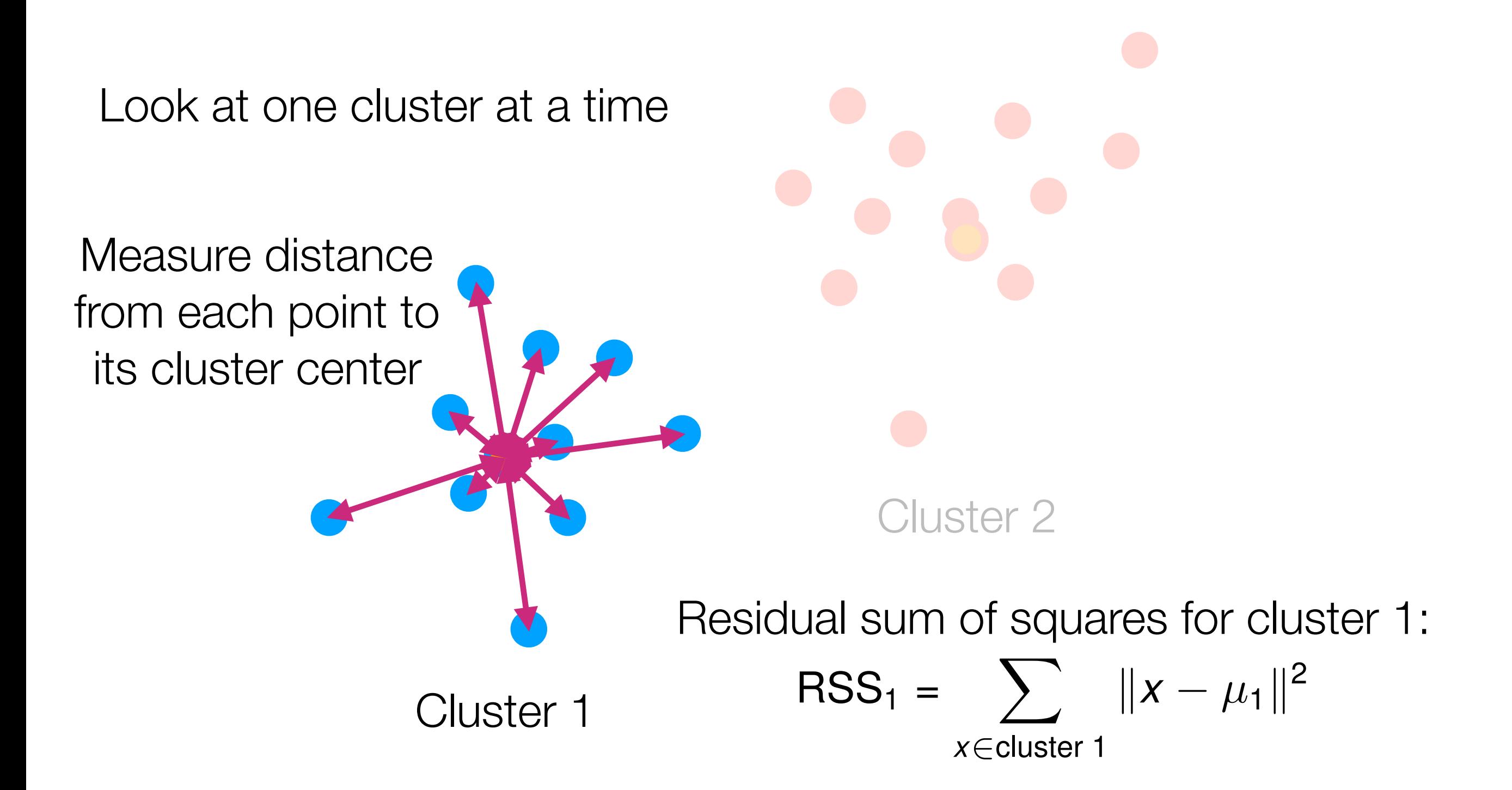

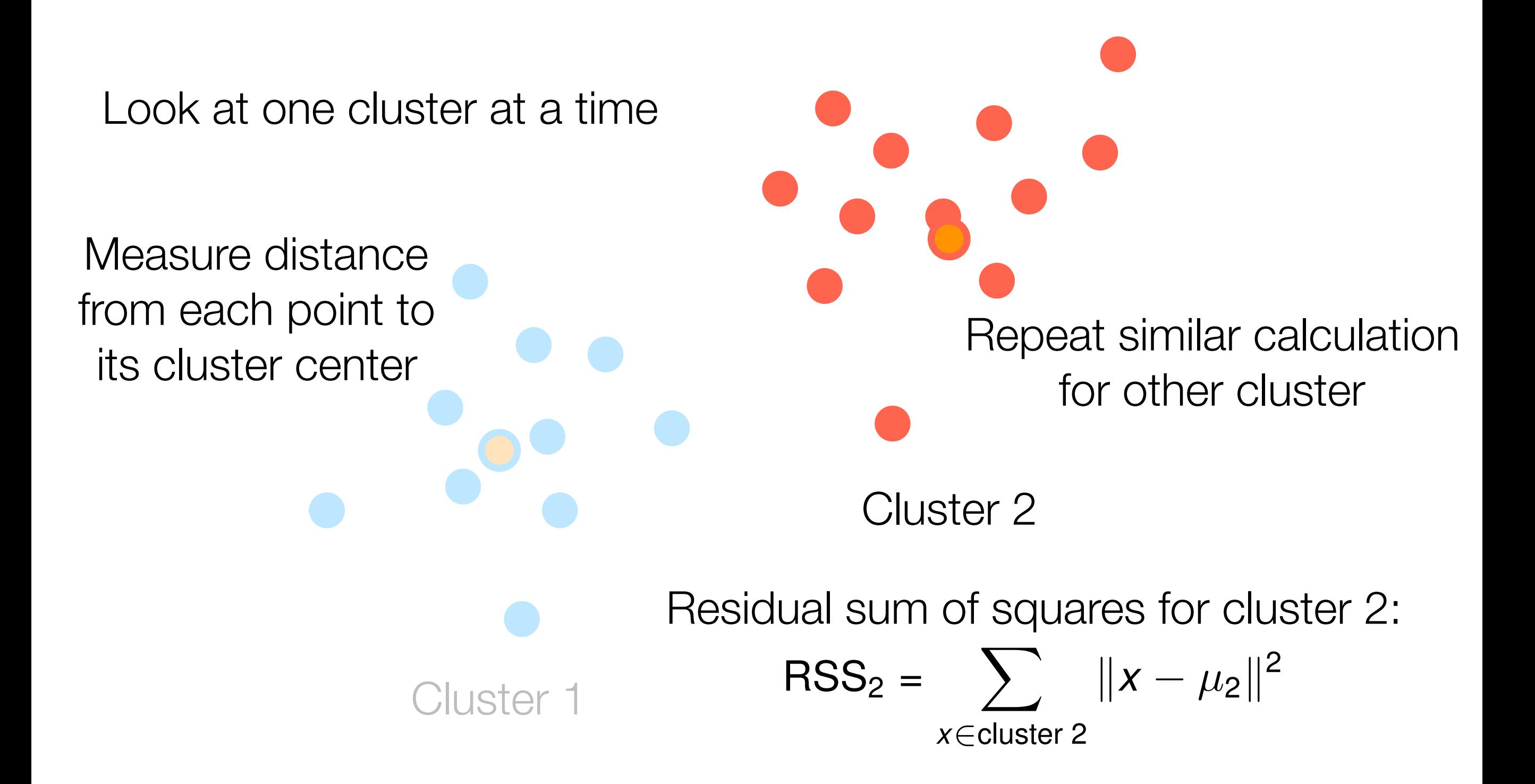
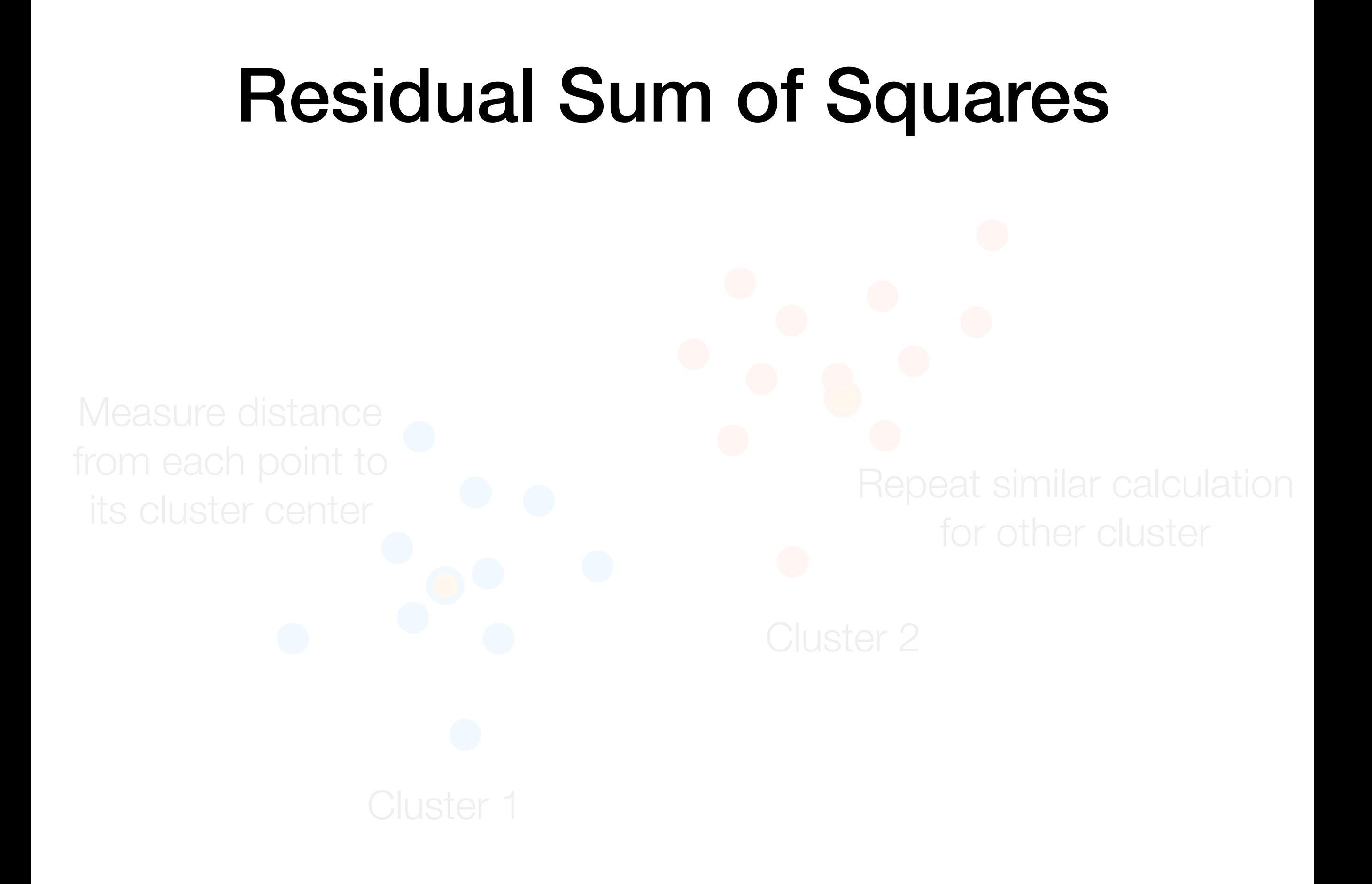

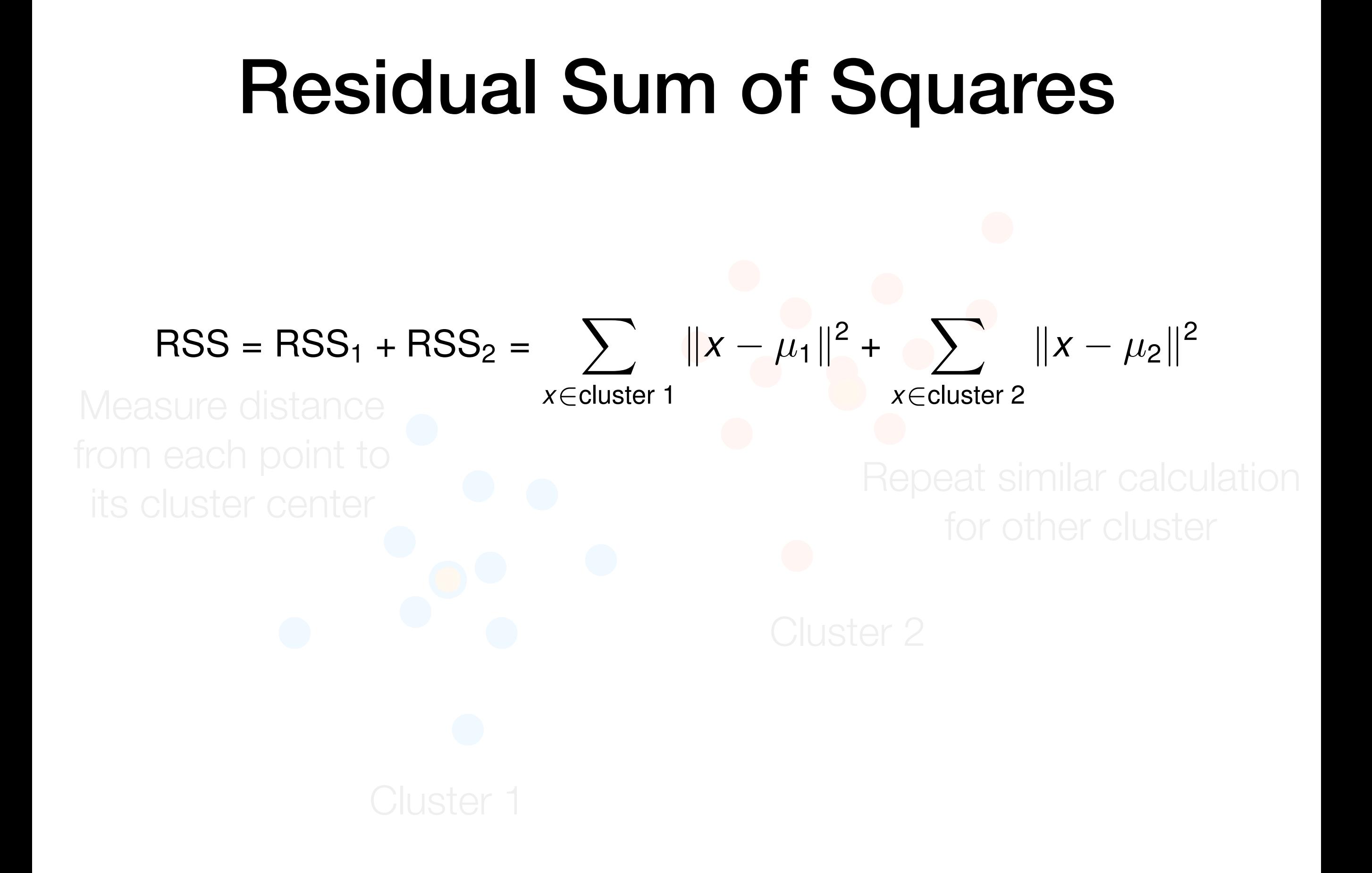

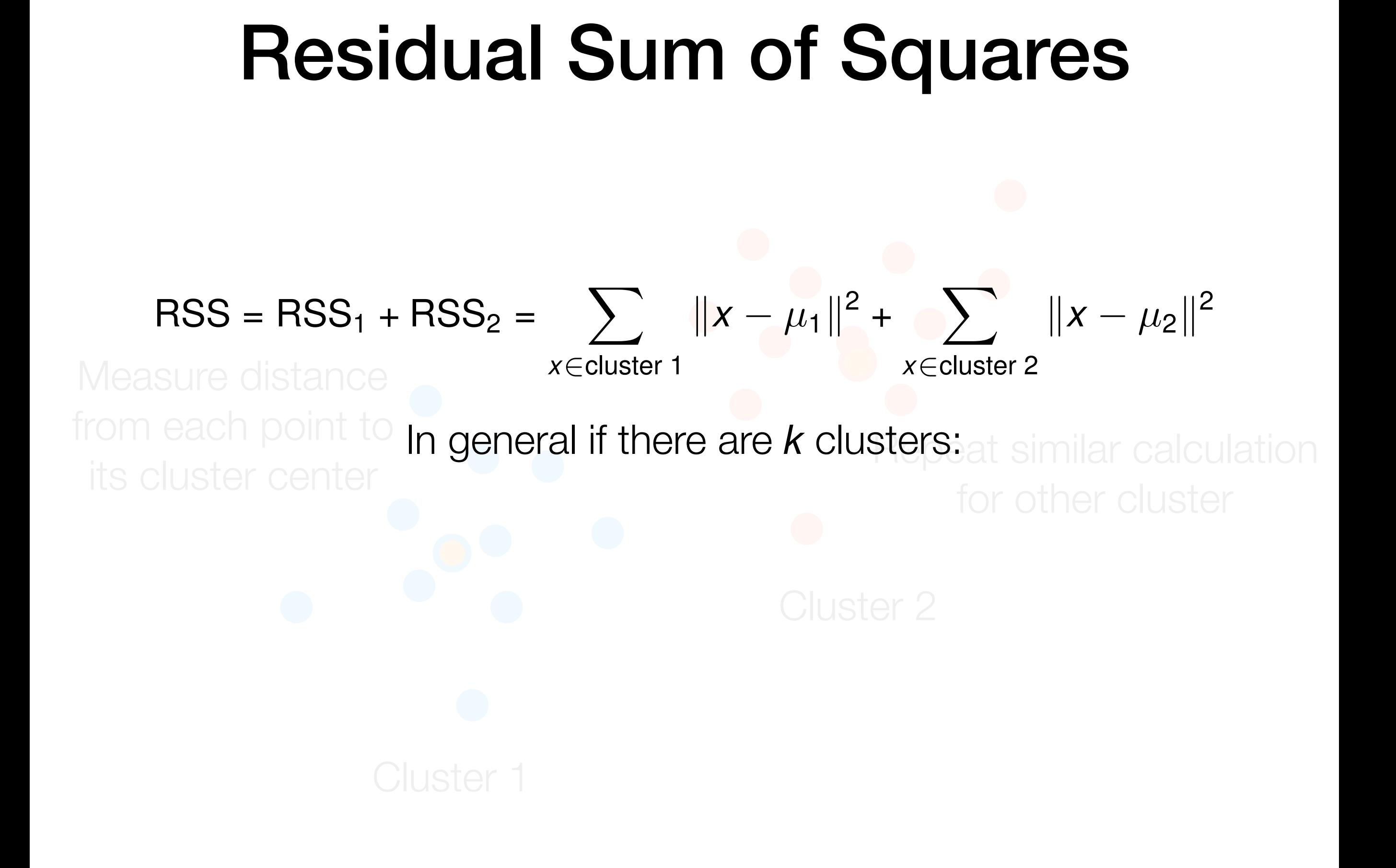

**Residual Sum of Squares**

\n
$$
RSS = RSS_{1} + RSS_{2} = \sum_{x \in cluster 1} ||x - \mu_{1}||^{2} + \sum_{x \in cluster 2} ||x - \mu_{2}||^{2}
$$
\nMeasure distance from each point to in general if there are *k* clusters: at similar calculation for other cluster

\n
$$
RSS = \sum_{g=1}^{k} RSS_{g} = \sum_{g=1}^{k} \sum_{x \in cluster g \in T} ||x - \mu_{g}||^{2}
$$

\nCluster 1

Repeat similar calculation Cluster 2 In general if there are *k* clusters: RSS = RSS1 + RSS2 = ! *x*∈cluster 1 <sup>∥</sup>*<sup>x</sup>* <sup>−</sup> *<sup>µ</sup>*1∥<sup>2</sup> <sup>+</sup> ! *x*∈cluster 2 <sup>∥</sup>*<sup>x</sup>* <sup>−</sup> *<sup>µ</sup>*2∥<sup>2</sup> RSS = ! *k g*=1 RSS*<sup>g</sup>* = ! *k g*=1 ! *x*∈cluster *g* <sup>∥</sup>*<sup>x</sup>* <sup>−</sup> *<sup>µ</sup>g*∥<sup>2</sup>

Residual Sum of Squares

Remark: *k*-means *tries* to minimize RSS (it does so *approximately,* with no guarantee of optimality)

#### **sters:** at similar calculation Residual Sum of Squares *g*=1 *x*∈cluster *g* er 2 In general if there are *k* clusters:  $RSS = RSS_1 + RSS_2 =$  $\sum$   $||x - \mu_1||^2 + \sum$   $||x - \mu_2||^2$ *x*∈cluster 1 *x*∈cluster 2  $RSS = \sum$ *k g*=1  $RSS_{g} =$  $\sum$ *k*  $\sum |x - \mu_g||^2$

Remark: *k*-means *tries* to minimize RSS (it does so *approximately,* with no guarantee of optimality) RSS only really makes sense for clusters that look like circles

#### Why is RSS not a good way to choose *k*?

# Why is RSS not a good way to choose *k*?

What is RSS when *k* is equal to the number of data points?

RSS measures *within-cluster variation*

RSS measures *within-cluster variation*

$$
W = RSS = \sum_{g=1}^{k} RSS_g = \sum_{g=1}^{k} \sum_{x \in cluster \ g} ||x - \mu_g||^2
$$

RSS measures *within-cluster variation*

$$
W = RSS = \sum_{g=1}^{k} RSS_g = \sum_{g=1}^{k} \sum_{x \in cluster \ g} ||x - \mu_g||^2
$$

RSS measures *within-cluster variation*

$$
W = RSS = \sum_{g=1}^{k} RSS_g = \sum_{g=1}^{k} \sum_{x \in cluster \ g} ||x - \mu_g||^2
$$

$$
B = \sum_{g=1}^{k} (\# \text{ points in cluster } g) ||\mu_g - \mu||^2
$$

RSS measures *within-cluster variation*

$$
W = RSS = \sum_{g=1}^{k} RSS_g = \sum_{g=1}^{k} \sum_{x \in cluster \ g} ||x - \mu_g||^2
$$

$$
B = \sum_{g=1}^{k} (\# \text{ points in cluster } g) ||\mu_g - \mu||^2
$$
  
mean of all points

RSS measures *within-cluster variation*

$$
W = RSS = \sum_{g=1}^{k} RSS_g = \sum_{g=1}^{k} \sum_{x \in cluster \ g} ||x - \mu_g||^2
$$

Want to also measure *between-cluster variation*

$$
B = \sum_{g=1}^{k} (\# \text{ points in cluster } g) ||\mu_g - \mu||^2
$$
  
mean of all points

A good score function to use for choosing *k*:

RSS measures *within-cluster variation*

$$
W = RSS = \sum_{g=1}^{k} RSS_g = \sum_{g=1}^{k} \sum_{x \in cluster \ g} ||x - \mu_g||^2
$$

Want to also measure *between-cluster variation*

$$
B = \sum_{g=1}^{k} (\# \text{ points in cluster } g) ||\mu_g - \mu||^2
$$
  
mean of all points

A good score function to use for choosing *k*:

$$
CH(k) = \frac{B \cdot (n - k)}{W \cdot (k - 1)}
$$

RSS measures *within-cluster variation*

$$
W = RSS = \sum_{g=1}^{k} RSS_g = \sum_{g=1}^{k} \sum_{x \in cluster \ g} ||x - \mu_g||^2
$$

Want to also measure *between-cluster variation*

$$
B = \sum_{g=1}^{k} (\# \text{ points in cluster } g) ||\mu_g - \mu||^2
$$
  
mean of all points

A good score function to use for choosing *k*:

$$
CH(k) = \frac{B \cdot (n - k)}{W \cdot (k - 1)}
$$
  

$$
n = \text{total} \# \text{ points}
$$

RSS measures *within-cluster variation*

$$
W = RSS = \sum_{g=1}^{k} RSS_g = \sum_{g=1}^{k} \sum_{x \in cluster \ g} ||x - \mu_g||^2
$$

Want to also measure *between-cluster variation*

$$
B = \sum_{g=1}^{k} (\# \text{ points in cluster } g) ||\mu_g - \mu||^2
$$
  
mean of all points

A good score function to use for choosing *k*:

Pick *k* with highest CH(*k*)  $n =$  total # points  $CH(k) =$ *B ·* (*n* − *k*)  $W \cdot (k-1)$ 

RSS measures *within-cluster variation*

$$
W = RSS = \sum_{g=1}^{k} RSS_g = \sum_{g=1}^{k} \sum_{x \in cluster \ g} ||x - \mu_g||^2
$$

Want to also measure *between-cluster variation*

$$
B = \sum_{g=1}^{k} (\# \text{ points in cluster } g) ||\mu_g - \mu||^2
$$
  
mean of all points

A good score function to use for choosing *k*:

Pick *k* with highest CH(*k*)  $n =$  total # points (Choose *k* among 2, 3, … up to pre-specified max)  $CH(k) =$ *B ·* (*n* − *k*)  $W \cdot (k-1)$ 

RSS measures *within-cluster variation*

$$
W = RSS = \sum_{g=1}^{k} RSS_g = \sum_{g=1}^{k} \sum_{x \in cluster \ g} ||x - \mu_g||^2
$$

$$
B = \sum_{g=1}^{k} (\# \text{ points in cluster } g) ||\mu_g - \mu||^2
$$
  
Called the **CH index**  
[Calinski and Harabasz 1974]  
A good score function to use for choosing *k*:  

$$
CH(k) = \frac{B \cdot (n - k)}{W \cdot (k - 1)}
$$
 Pick *k* with highest **CH(k)**  

$$
n = \text{total } \# \text{ points}
$$
 pre-specified max)

RSS measures *within-cluster variation*

$$
W = RSS = \sum_{g=1}^{k} RSS_g = \sum_{g=1}^{k} \sum_{x \in cluster \ g} ||x - \mu_g||^2
$$

*B* = ! *k g*=1 (# points in cluster *<sup>g</sup>*)∥*µ<sup>g</sup>* <sup>−</sup> *<sup>µ</sup>*∥<sup>2</sup> mean of *all* points A good score function to use for choosing *k*: Pick *k* with highest CH(*k*) *n* = total # points (Choose *k* among 2, 3, … up to pre-specified max) Another good way is called the gap statistic [Tibshirani et al 2001] Called the CH index [Calinski and Harabasz 1974] CH(*k*) = *B ·* (*n* − *k*) *W ·* (*k* − 1)